## **МИНИСТЕРСТВО ОБРАЗОВАНИЯ И НАУКИ РФ**

#### **Федеральное государственное бюджетное образовательное учреждение высшего образования**

«ТОМСКИЙ ГОСУДАРСТВЕННЫЙ УНИВЕРСИТЕТ СИСТЕМ УПРАВЛЕНИЯ И РАДИОЭЛЕКТРОНИКИ»

(ТУСУР)

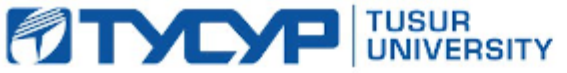

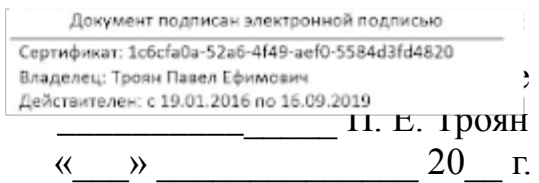

## РАБОЧАЯ ПРОГРАММА УЧЕБНОЙ ДИСЦИПЛИНЫ

## **Основы разработки САПР**

Уровень основной образовательной программы: **Бакалавриат** Направление подготовки (специальность): **09.03.01 Информатика и вычислительная техника** Профиль: **Системы автоматизированного проектирования**

Форма обучения: **очная**

Факультет: **ФВС, Факультет вычислительных систем**

Кафедра: **КСУП, Кафедра компьютерных систем в управлении и проектировании**

Курс: **4**

Семестр: **7**

Учебный план набора 2013, 2014, 2015 года

Распределение рабочего времени

| $N_{2}$        | Виды учебной деятельности    | 7 семестр | Bcero | Единицы |
|----------------|------------------------------|-----------|-------|---------|
|                | Лекции                       | 36        | 36    | часов   |
| 2              | Лабораторные занятия         | 36        | 36    | часов   |
| 3              | Всего аудиторных занятий     | 72        | 72    | часов   |
| $\overline{4}$ | Из них в интерактивной форме | 14        | 14    | часов   |
| 5              | Самостоятельная работа       | 36        | 36    | часов   |
| 6              | Всего (без экзамена)         | 108       | 108   | часов   |
|                | Общая трудоемкость           | 108       | 108   | часов   |
|                |                              | 3         | 3     | 3.E     |

Зачёт: 7 семестр

## Томск 2016

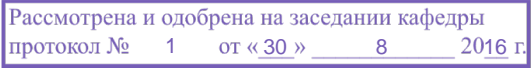

# **Г СОГЛАСОВАНИЙ**

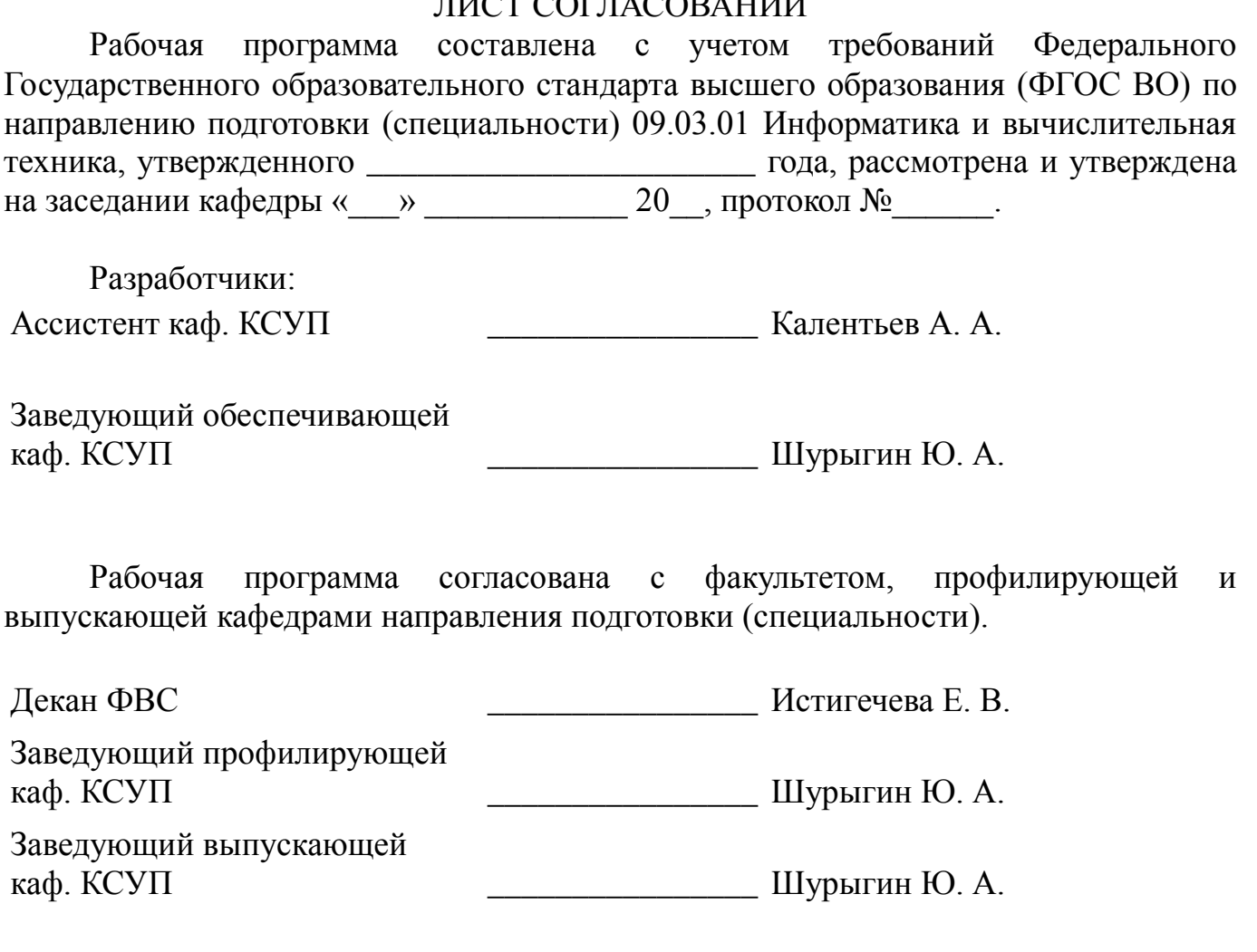

Эксперты:

Доцент каф. КСУП \_\_\_\_\_\_\_\_\_\_\_\_\_\_\_\_ Хабибулина Н. Ю.

#### **1. Цели и задачи дисциплины**

#### **1.1. Цели дисциплины**

Формирование у студентов понимания основополагающих принципов проектирования и эксплуатации систем автоматизированного проектирования (САПР)

#### **1.2. Задачи дисциплины**

Ознакомиться с классификацией САПР;

 Ознакомиться с методами формализации процесса проектирования и конструирования;

 Ознакомиться со способами использования информационных технологий для автоматизации проектных, конструкторских и технологических работ;

 Освоить методы разработки плагинов к существующим САПР/одной из подсистем САПР/собственной САПР;

;

#### **2. Место дисциплины в структуре ООП**

Дисциплина «Основы разработки САПР» (Б1.В.ОД.18) относится к вариативной части профессионального цикла обязательных дисциплин.

Предшествующими дисциплинами, формирующими начальные знания, являются следующие дисциплины: Программирование, Лингвистическое и программное обеспечение САПР, Новые технологии в программировании, Объектно-ориентированное программирование.

Последующими дисциплинами являются: .

#### **3. Требования к результатам освоения дисциплины**

Процесс изучения дисциплины направлен на формирование следующих компетенций:

 ОПК-2 Способность осваивать методики использования программных средств для решения практических задач.;

 ПК-1 Способность разрабатывать модели компонентов информационных систем, включая модели баз данных и модели интерфейсов «человек – электронновычислительная машина».;

 ПК-2 Способность разрабатывать компоненты аппаратно-программных комплексов и баз данных, используя современные инструментальные средства и технологии программирования.;

– ПК-3 Способность обосновывать принимаемые проектные решения, осуществлять постановку и выполнять эксперименты по проверке их корректности и эффективности.;

В результате изучения дисциплины студент должен:

 **знать** Набор программных средств используемых для промышленной разработки ПО (средства версионного контроля, библиотеки для модульного тестирования, средства для нагрузочного тестирования, интегрированные среды разработки (IDE)), а также возможности выбранной для разработки плагина САПР. Формальные нотации для описания моделей информационных систем (UML, IDEF). Принципы объектно-ориентированного программирования, паттерны разработки программных систем. Современные технологии программирования. Архитектуру

систем автоматизированного проектирования, принципы системной организации САПР: системного единства, целостности, развития, совместимости под-систем, стандартизации и унификации.

уметь Использовать возможности выбранной САПР для построения (моделирования) выбранного технического объекта. Использовать программные средства для разработки плагина для САПР. Применять формальные нотации для описания моделей информационных систем в практических задачах. Применять принципы объектно-ориентированного программирования, а также паттерны программных систем для практических задач. разработки Формулировать требования технического задания на создание программно-технического комплекса, с учетом специфики проектных организаций; проводить синтез структуры САПР, ее компонентов, а также выполнять анализ и верификацию проектов САПР.

- владеть Набором программных средств используемых для промышленной разработки ПО (средством версионного контроля, библиотекой для модульного тестирования, средствами для нагрузочного тестирования, интегрированной средой разработки (IDE)), а также основными функциями выбранной для разработки плагина CAIIP. CASE средствами для применения формальных нотаций для описания моделей информационных систем. Современными инструментальными технологиями программирования. Навыками средствами  $\overline{M}$ применения существующих САПР для решения конкретных технических задач; навыками модернизации существующих САПР; навыками разработки дополнительных подсистем САПР; навыками разработки САПР

#### 4. Объем дисциплины и виды учебной работы

трудоемкость дисциплины составляет 4 зачетных единицы и Обшая представлена в таблице 4.1.

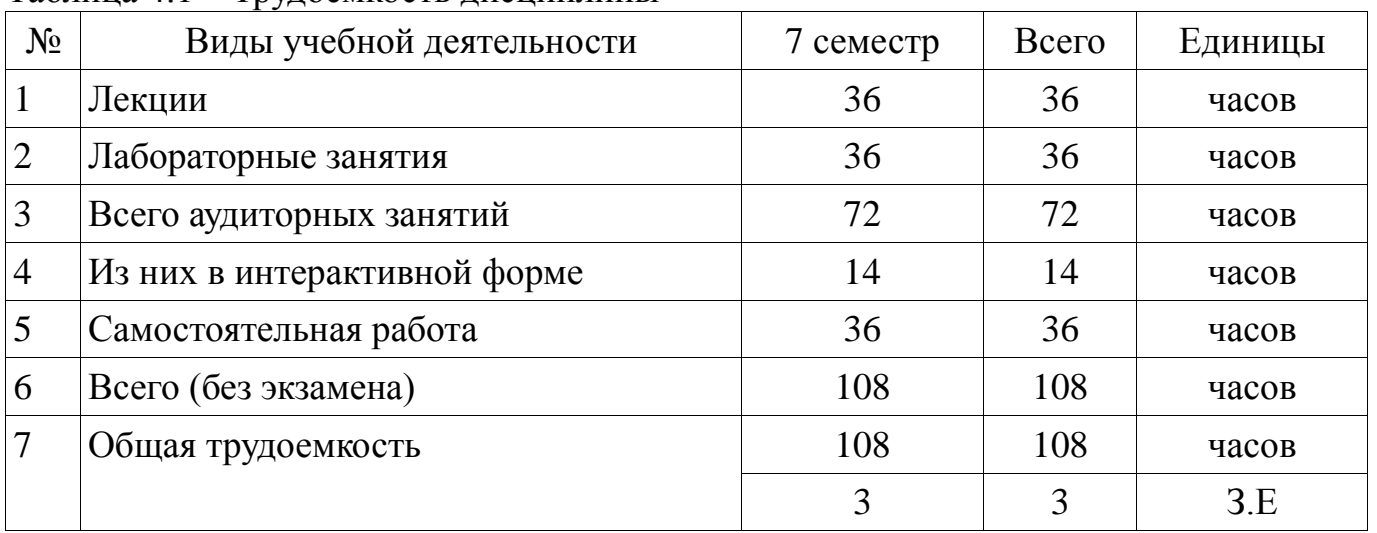

Таблина 4 1 – Трудоемкость лисниплины

### 5. Содержание дисциплины

## 5.1. Разделы дисциплины и виды занятий

Разделы дисциплины и виды занятий приведены в таблице 5.1.

| $N_2$          | Названия разделов дисциплины                                                   | Лекци<br>И | Лабор<br>аторн<br>ыe<br>работ<br>Ы | Самос<br>тоятел<br>ьная<br>работа | Всего<br>часов<br>(6e <sub>3</sub> )<br>экзаме<br>Ha) | Формируем<br>ые<br>компетенци<br>И                   |
|----------------|--------------------------------------------------------------------------------|------------|------------------------------------|-----------------------------------|-------------------------------------------------------|------------------------------------------------------|
| 1              | Введение в проектирование<br>технических объектов                              | 10         | $\overline{4}$                     | 8                                 | 22                                                    | ОПК-2, ПК-<br>$1, \Pi K-2, \Pi K-$                   |
| 2              | Назначение САПР, виды САПР и<br>программы поддержки процесса<br>проектирования | 6          | 10                                 | 6                                 | 22                                                    | $O\Pi K-2$ , $\Pi K-$<br>$1, \Pi K-2, \Pi K-$        |
| 3              | Основы документирования<br>программных систем (UML<br>нотация)                 | 8          | 14                                 | 15                                | 37                                                    | $O\Pi K-2$ , $\Pi K-$<br>1, ПК-2, ПК-<br>3           |
| $\overline{4}$ | Виды обеспечения САПР                                                          | 12         | 8                                  | $\overline{7}$                    | 27                                                    | $O$ $TK-2$ , $\Pi$ $K-$<br>$1, \Pi K-2, \Pi K-$<br>3 |
|                | Итого                                                                          | 36         | 36                                 | 36                                | 108                                                   |                                                      |

Таблица 5.1 - Разделы дисциплины и виды занятий

## 5.2. Содержание разделов дисциплины (по лекциям)

Содержание разделов дисциплин (по лекциям) приведено в таблице 5.2. Таблица 5.2 - Содержание разделов дисциплин (по лекциям)

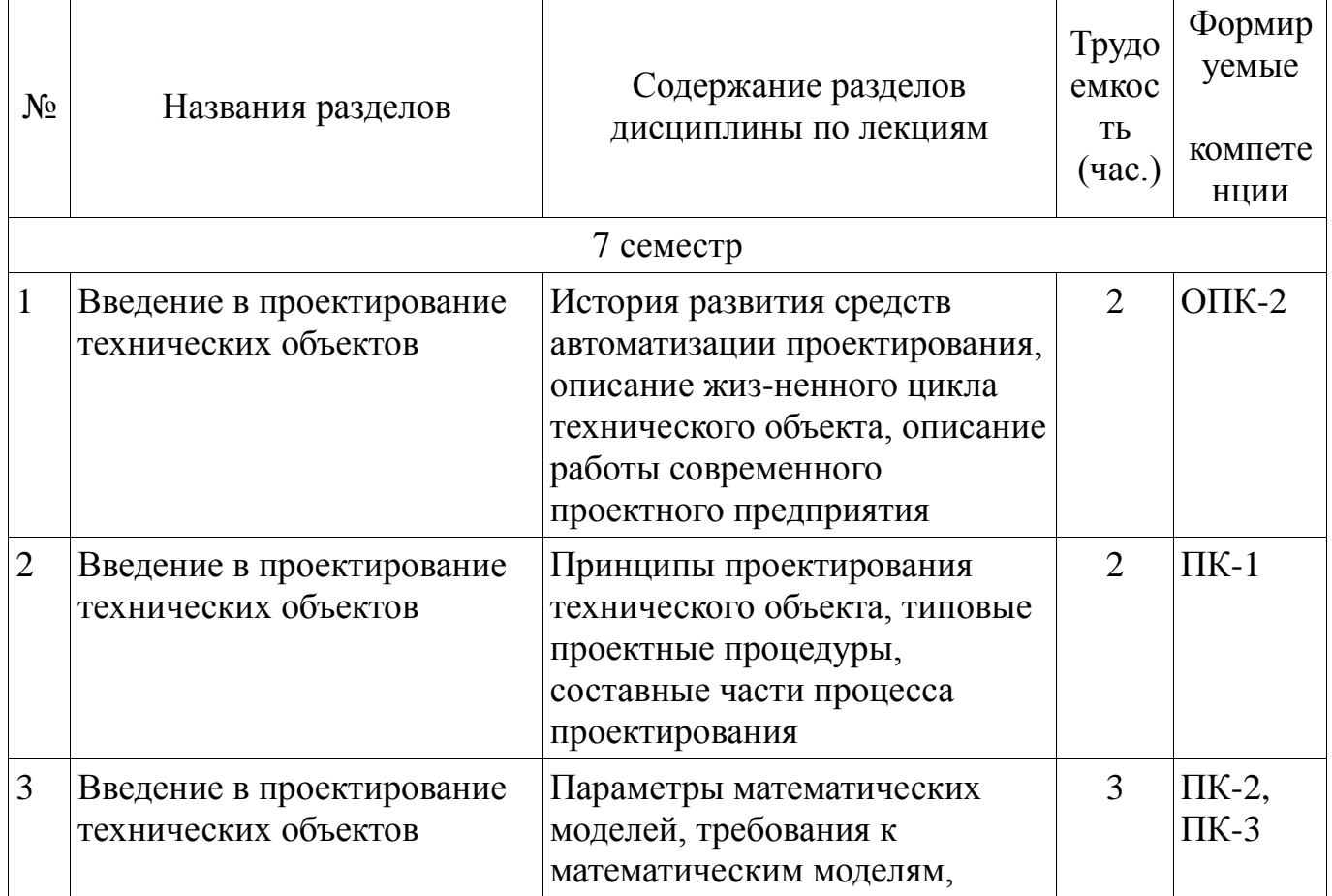

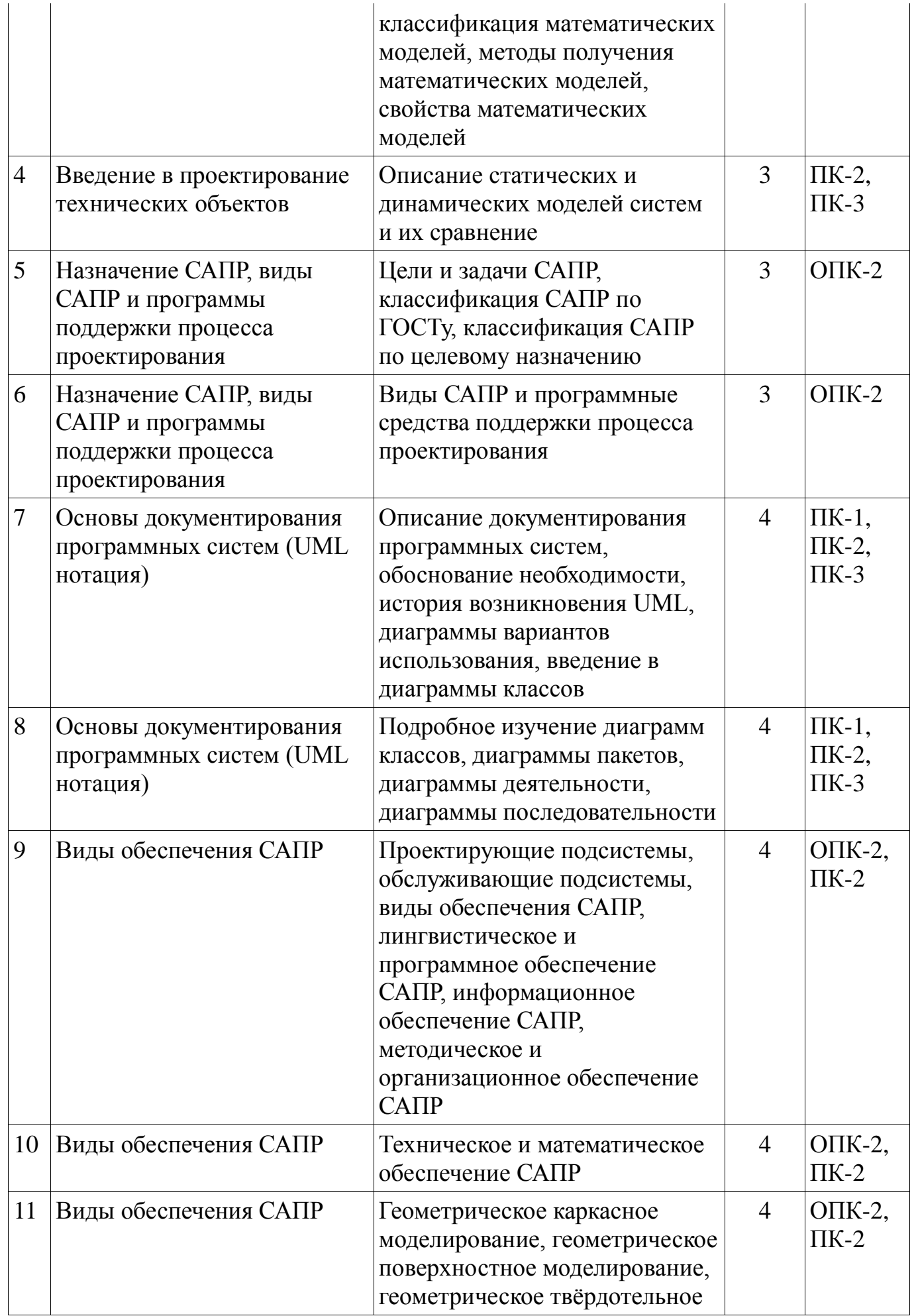

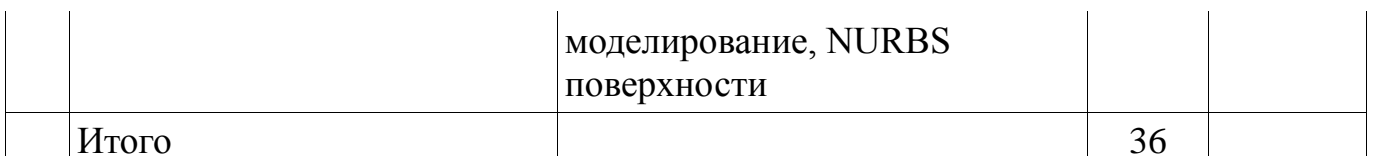

### 5.3. Разделы дисциплины и междисциплинарные связи с обеспечивающими (предыдущими) и обеспечиваемыми (последующими) дисциплинами

Разделы дисциплины и междисциплинарные связи с обеспечивающими (предыдущими) и обеспечиваемыми (последующими) дисциплинами представ-лены в таблице 5.3.

Таблица 5.3 - Разделы дисциплины и междисциплинарные связи

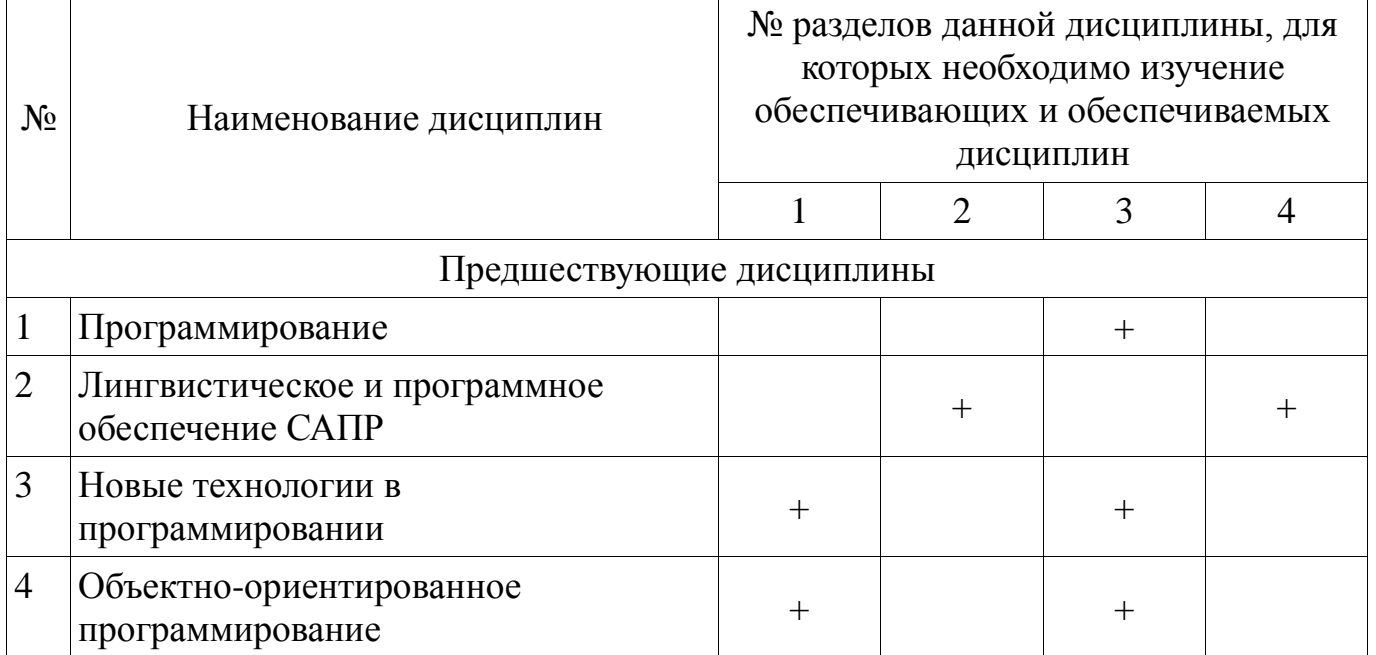

## 5.4. Соответствие компетенций, формируемых при изучении дисциплины, и вилов занятий

Соответствие компетенций, формируемых при изучении дисциплины, и видов занятий представлено в таблице 5.4

Таблица 5. 4 - Соответствие компетенций и видов занятий, формируемых при изучении дисциплины

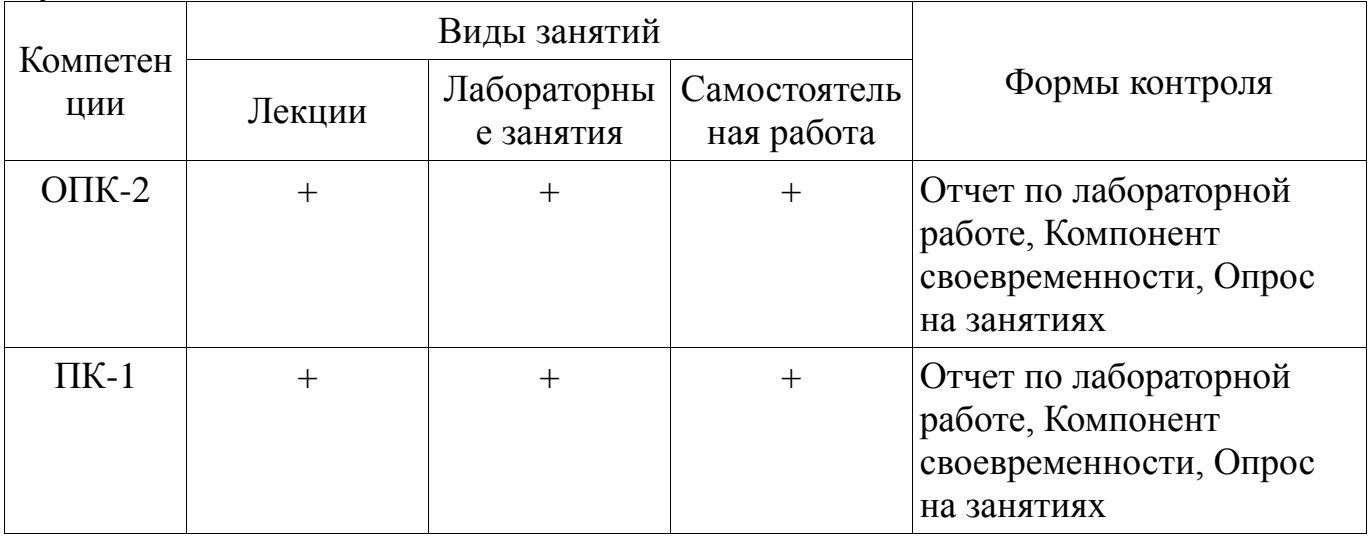

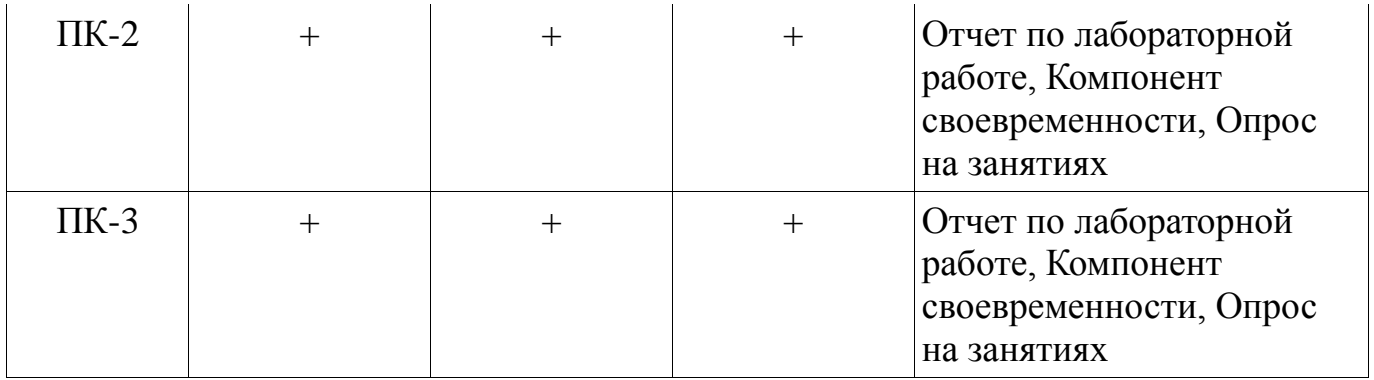

## 6. Интерактивные методы и формы организации обучения

Технологии интерактивного обучения при разных формах занятий в часах приведены в таблице 6.1

Таблица 6.1 - Технологии интерактивного обучения при разных формах занятий в часах

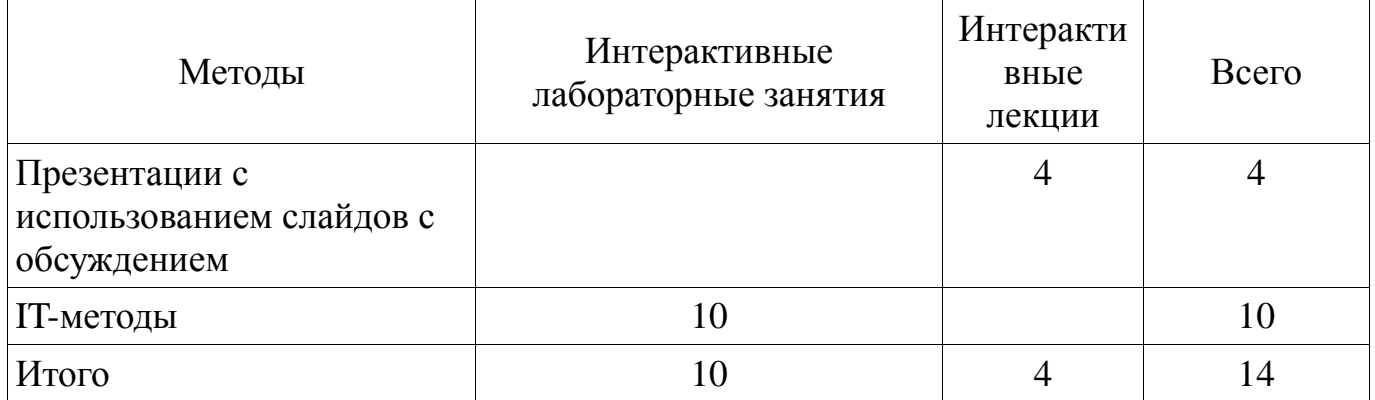

## 7. Лабораторный практикум

Содержание лабораторных работ приведено в таблице 7.1. Таблица 7. 1 – Содержание лабораторных работ

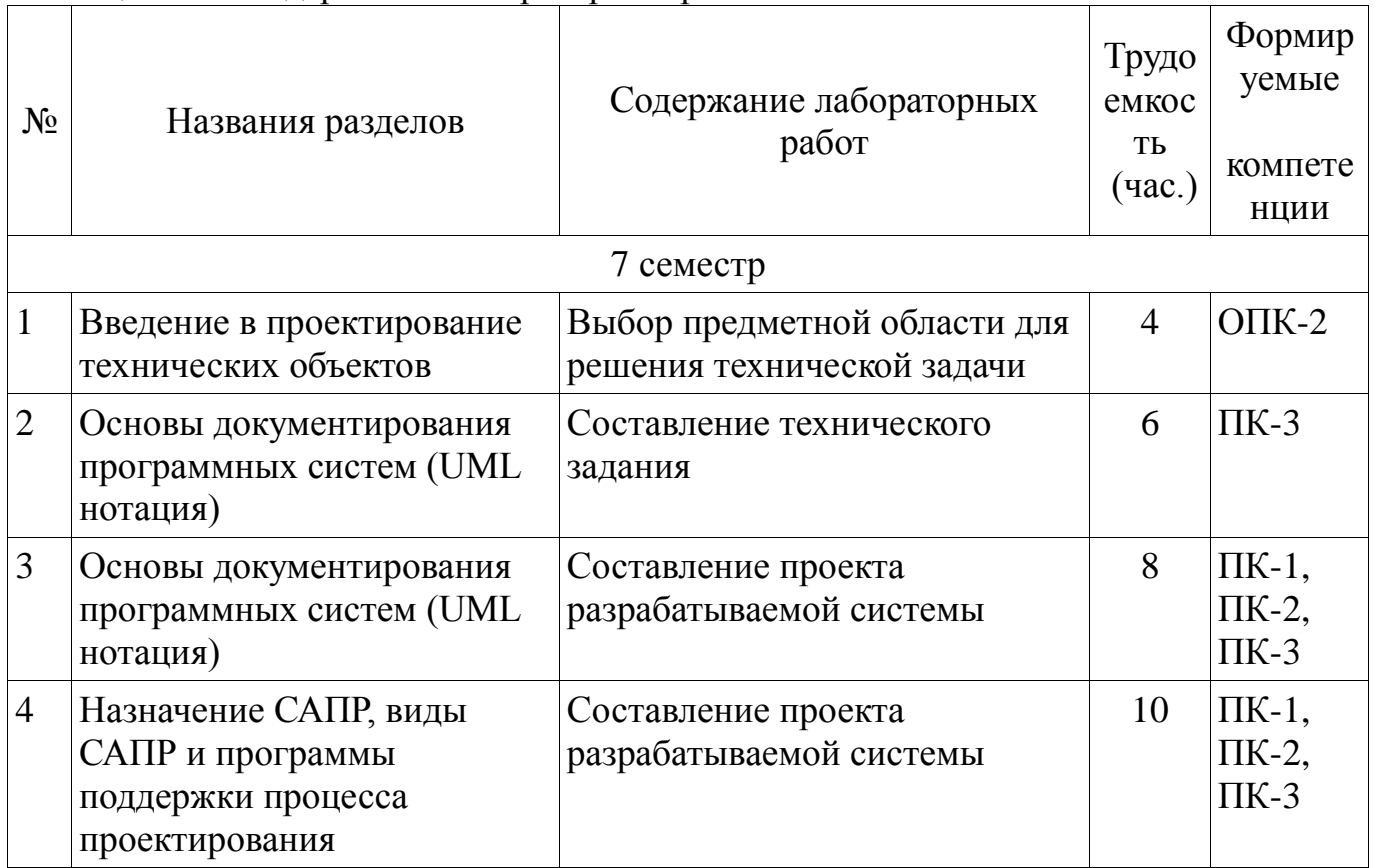

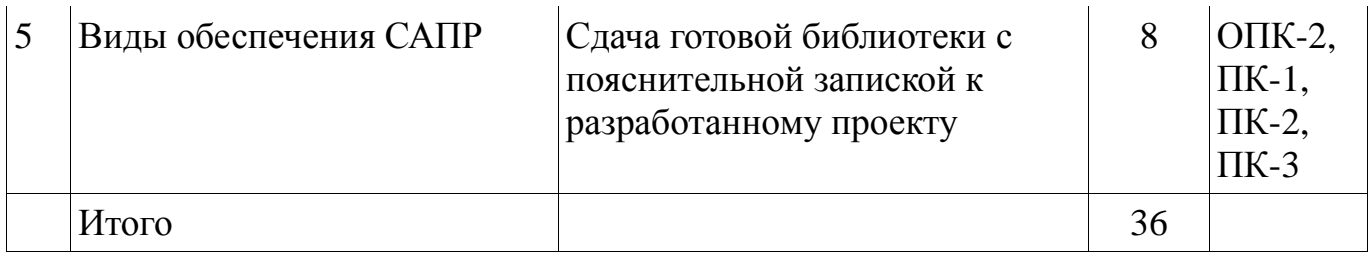

## **8. Практические занятия**

Не предусмотрено РУП

## **9. Самостоятельная работа**

Виды самостоятельной работы, трудоемкость и формируемые компетенции представлены в таблице 9.1.

Таблица 9.1 - Виды самостоятельной работы, трудоемкость и формируемые компетенции

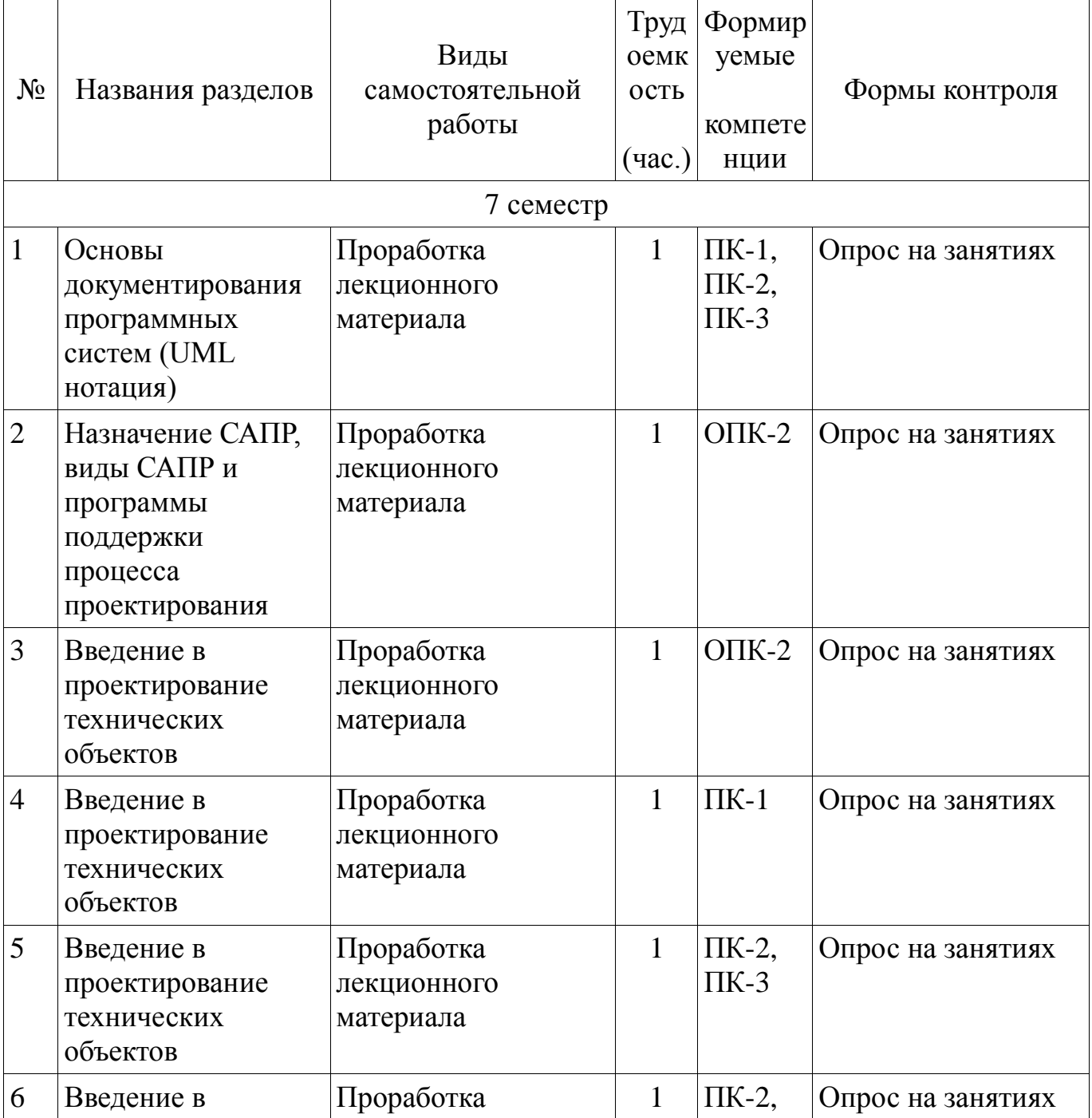

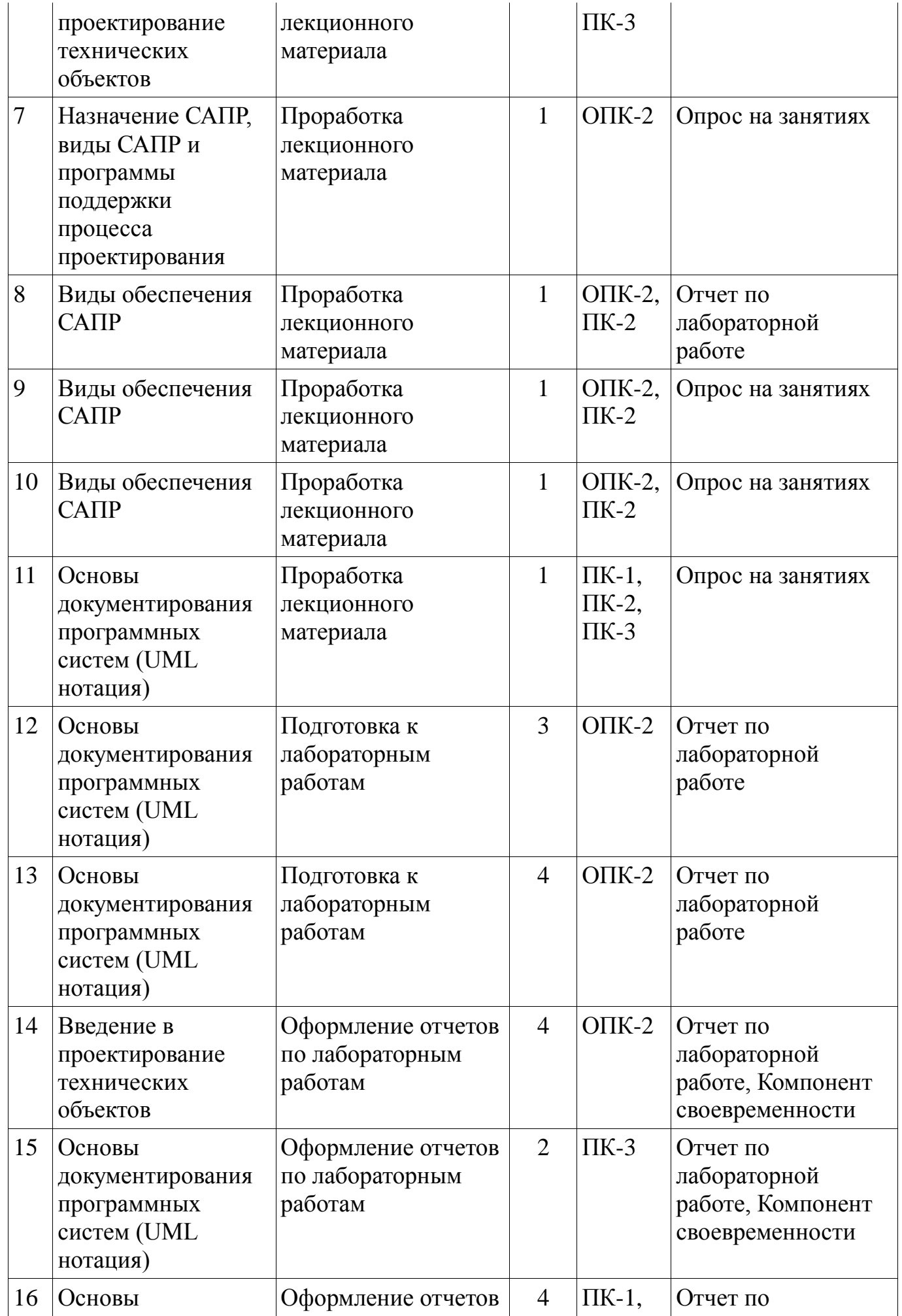

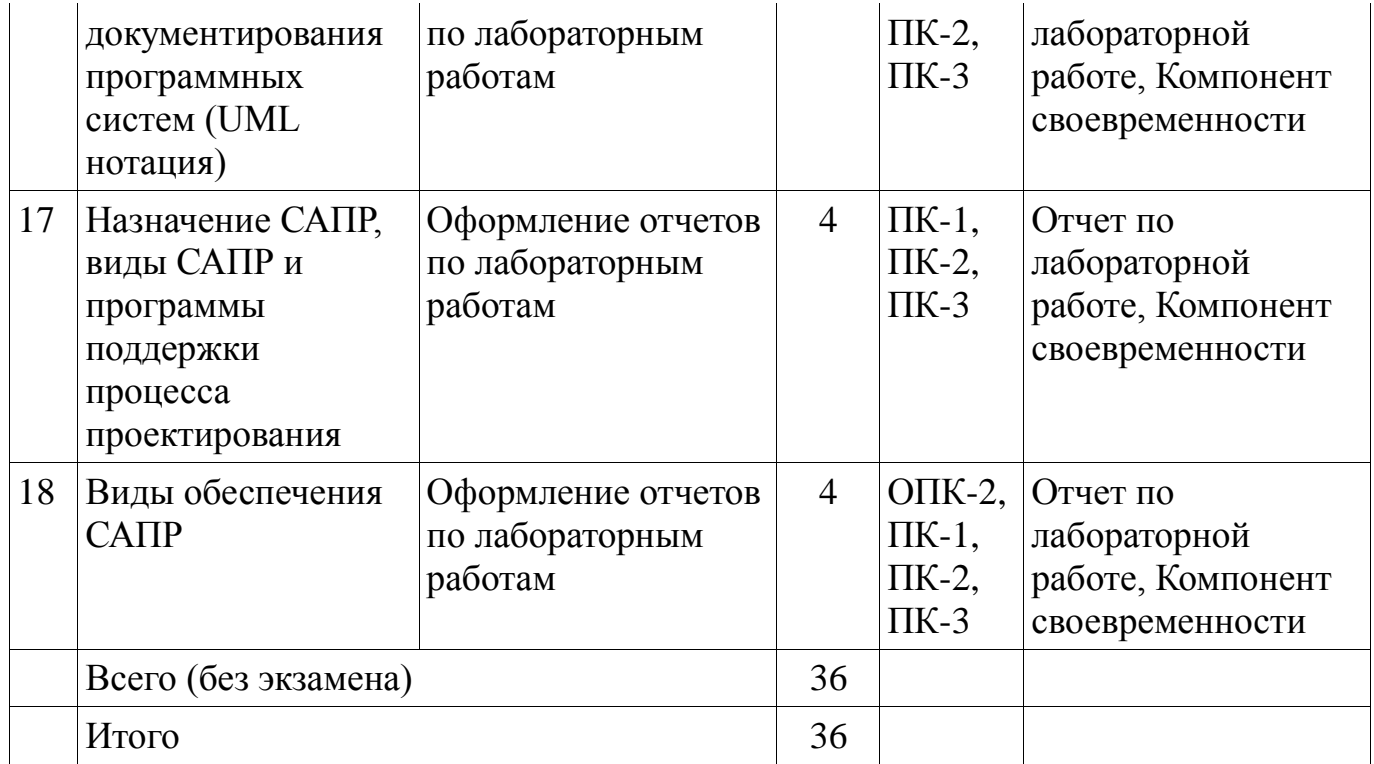

## **9.1. Вопросы по подготовке к лабораторным работам**

- 1. Осваивание работы с системой версионного контроля
- 2. Самостоятельное изучение CASE средства для работы с UML

### **10. Курсовая работа**

Не предусмотрено РУП

#### **11. Рейтинговая система для оценки успеваемости студентов**

#### **11.1. Балльные оценки для элементов контроля**

Таблица 11.1 – Бальные оценки для элементов контроля

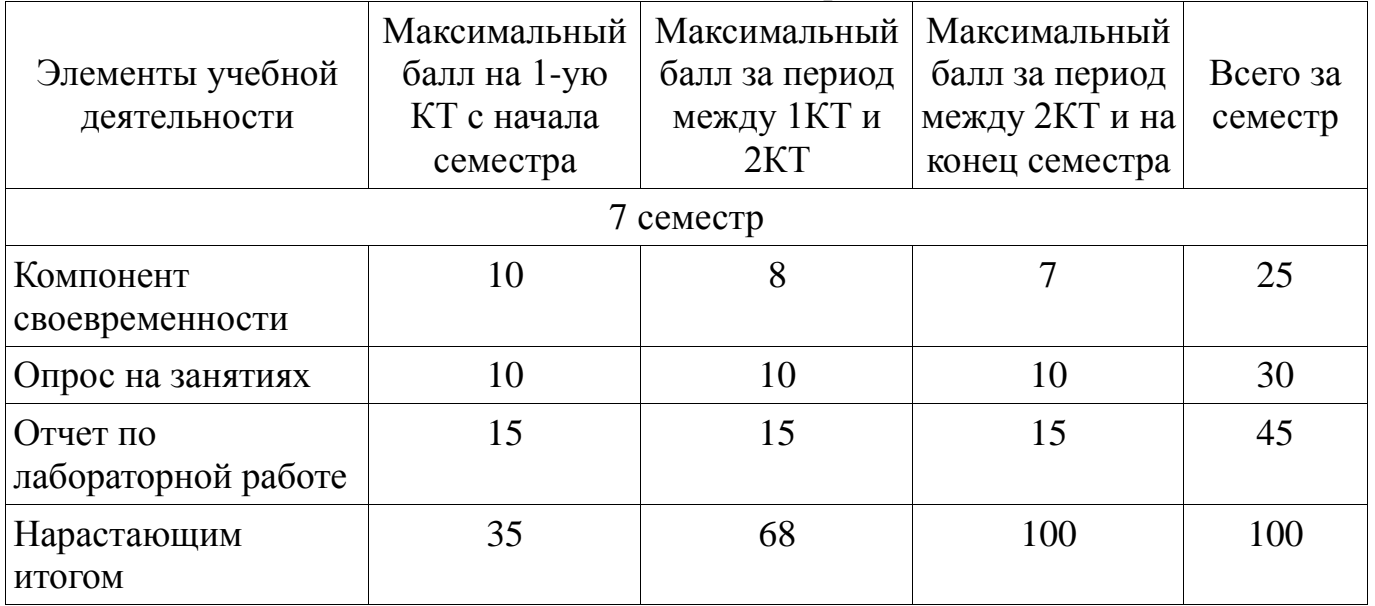

## **11.2. Пересчет баллов в оценки за контрольные точки**

Пересчет баллов в оценки за контрольные точки представлен в таблице 11.2.

Таблица 11. 2 – Пересчет баллов в оценки за контрольные точки

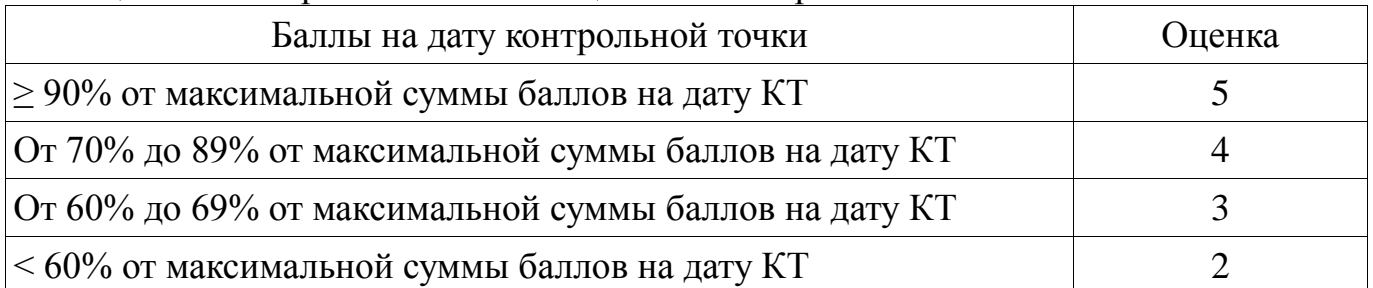

### **11.3. Пересчет суммы баллов в традиционную и международную оценку**

Пересчет суммы баллов в традиционную и международную оценку представлен в таблице 11.3.

Таблица 11. 3 – Пересчет суммы баллов в традиционную и международную оценку

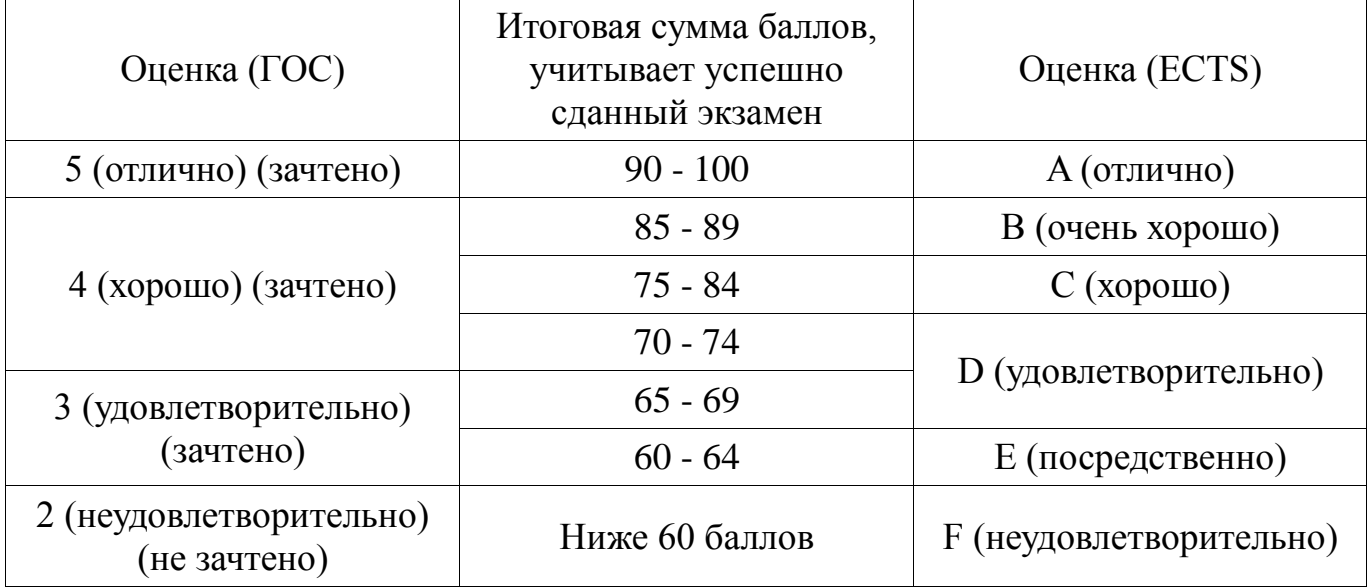

## **12. Учебно-методическое и информационное обеспечение дисциплины**

#### **12.1. Основная литература**

1. Математические модели и САПР электронных приборов и устройств: Учебное пособие / Саликаев Ю. Р. – 2012. 131 с. [Электронный ресурс] - Режим доступа: https://edu.tusur.ru/training/publications/2593, свободный.

## **12.2. Дополнительная литература**

1. Введение в UML от создателей языка [Текст] : руководство пользователя / Г. Буч, Д. Рамбо, И. Якобсон. - 2-е изд. - М. : ДМК Пресс, 2012. - 494 с. : ил. - (Классика программирования). - Предм. указ.: с. 483-493. - ISBN 978-5-94074-644-7 (наличие в библиотеке ТУСУР - 10 экз.)

2. И.Г. Губин. Разработка систем автоматизированного проектирования (САПР) : учебное пособие; МоРФ; ТУСУР. - Томск : ТМЦДО, 2001- Ч.1 : Организация системотехнической дея-тельности при создании САПР : учебное пособие. - Томск : ТМЦДО, 2001. - 127 с. : ил. - (в пер.) (наличие в библиотеке ТУСУР - 21 экз.)

3. И.Г. Губин. Разработка систем автоматизированного проектирования (САПР) : учебное пособие; МоРФ; ТУСУР. - Томск: ТМЦДО, 2001- Ч.2 : Организация системотехнической дея-тельности при создании САПР : учебное пособие. - Томск : ТМЦДО, 2001. - 107 с. : ил. - (в пер.) (наличие в библиотеке ТУСУР - 21 экз.)

4. И.П. Норенков. Основы автоматизированного проектирования : Учебник для вузов - М. : МГТУ им. Н. Э. Баумана, 2000. - 360 с. : ил. - (Информатика в техническом университете). - Предм. указ.: с. 353-359. -Библиогр.: с. 352. (наличие в библиотеке ТУСУР - 2 экз.)

5. И.П. Норенков. Разработка систем автоматизированного проектирова-ния : Учебник для вузов; рец. Н. М. Капустин, рец. Г. С. Чхартишвили. - М. : МГТУ им. Н. Э. Баумана, 1994. - 203[5] с. : ил. - Предм. указ.: с. 202-203. - Библиогр.: с. 204. (наличие в библиотеке ТУСУР - 2 экз.)

6. Ли. К. Основы САПР (CAD/CAM/CAE). – Спб.:«Питер», 2004. – 560с. (наличие в библиотеке ТУСУР - 22 экз.)

## **12.3. Учебно-методическое пособие и программное обеспечение**

1. М.А. Песков. Лингвистическое и программное обеспечение САПР [текст]: Учебное пособие - Томск: Факультет дистанционного обучения, ТУСУР 2010. - 108 с. Методические указания по лабораторным работам приведены в данном УМП на стр.3-55. (наличие в библиотеке ТУСУР - 10 экз.)

2. М.А. Песков. Лингвистическое и программное обеспечение САПР [текст]: Учебное пособие - Томск: Факультет дистанционного обучения, ТУ-СУР 2010. - 108 с. Методические указания по самостоятельной работе студента приведены в данном УМП на стр.56-72 (наличие в библиотеке ТУСУР - 10 экз.)

3. Программное обеспечение: возможно использование следующих интегрированных сред разработки: Microsoft Visual Studio 2010, Microsoft Visual Studio 2012, либо любая другая среда, поддерживающая язык C++ или C# [Электронный ресурс]. -

### **12.4. Базы данных, информационно справочные и поисковые системы**

1. http://msdn.com, http://google.com, http://wikipedia.com

#### **13. Материально-техническое обеспечение дисциплины**

Лекционный класс с компьютером и проектором

#### **14. Фонд оценочных средств**

Фонд оценочных средств приведен в приложении 1.

#### **15. Методические рекомендации по организации изучения дисциплины** Без рекомендаций.

**Приложение 1**

### **МИНИСТЕРСТВО ОБРАЗОВАНИЯ И НАУКИ РФ**

**Федеральное государственное бюджетное образовательное учреждение высшего образования**

## «ТОМСКИЙ ГОСУДАРСТВЕННЫЙ УНИВЕРСИТЕТ СИСТЕМ УПРАВЛЕНИЯ И РАДИОЭЛЕКТРОНИКИ» (ТУСУР)

УТВЕРЖДАЮ Проректор по учебной работе  $\Pi$ . Е. Троян  $\overline{\begin{array}{ccc} \hline \hline \hline \hline \hline \hline \hline \end{array}} \quad \times \quad \overline{\begin{array}{ccc} \hline \hline \hline \hline \end{array}} \quad 20 \quad \Gamma.$ 

# ФОНД ОЦЕНОЧНЫХ СРЕДСТВ ПО УЧЕБНОЙ ДИСЦИПЛИНЕ

### **Основы разработки САПР**

Уровень основной образовательной программы: **Бакалавриат** Направление подготовки (специальность): **09.03.01 Информатика и вычислительная техника** Профиль: **Системы автоматизированного проектирования** Форма обучения: **очная** Факультет: **ФВС, Факультет вычислительных систем** Кафедра: **КСУП, Кафедра компьютерных систем в управлении и проектировании** Курс: **4** Семестр: **7** Учебный план набора 2013, 2014, 2015 года

Разработчики:

Ассистент каф. КСУП Калентьев А. А.

Зачёт: 7 семестр

Томск 2016

### 1. Введение

Фонд оценочных средств (ФОС) является приложением к рабочей программе (практики) и представляет собой совокупность контрольно-ДИСЦИПЛИНЫ измерительных материалов (типовые задачи (задания), контрольные работы, тесты и др.) и методов их использования, предназначенных для измерения уровня достижения студентом установленных результатов обучения.

ФОС по дисциплине (практике) используется при проведении текущего контроля успеваемости и промежуточной аттестации студентов.

Перечень закрепленных за дисциплиной (практикой) компетенций приведен в таблице 1.

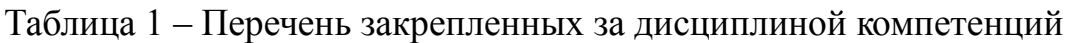

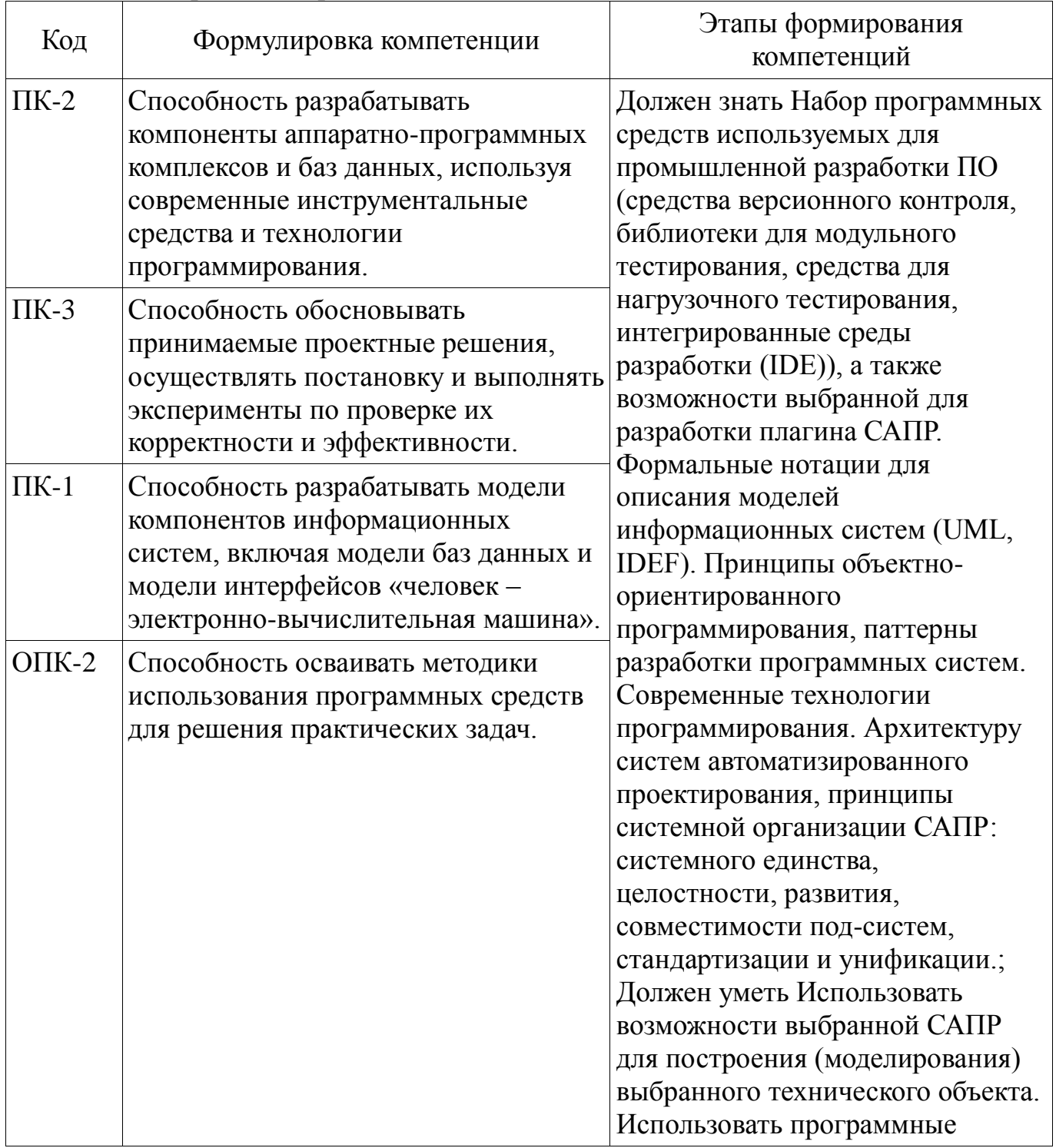

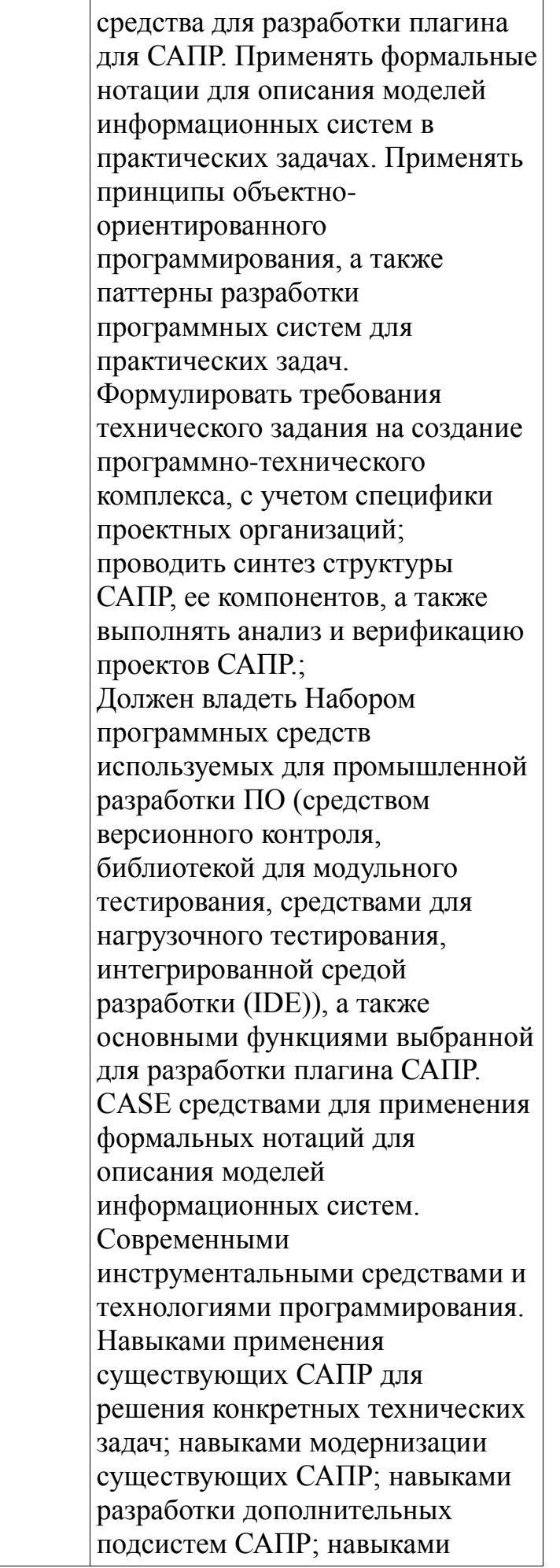

Общие характеристики показателей и критериев оценивания компетенций на всех этапах приведены в таблице 2.

Таблица 2 - Общие характеристики показателей и критериев оценивания компетенций по этапам

| Показатели и<br>критерии        | Знать                                                                                                    | Уметь                                                                                                    | Владеть                                                                                                    |  |
|---------------------------------|----------------------------------------------------------------------------------------------------|----------------------------------------------------------------------------------------------------|----------------------------------------------------------------------------------------------------|--|
| Отлично<br>(высокий<br>уровень) | Обладает<br>фактическими и<br>теоретическими<br>знаниями в пределах<br>изучаемой области с<br>пониманием границ<br>применимости | Обладает диапазоном<br>практических<br>умений, требуемых<br>для развития<br>творческих решений,<br>абстрагирования<br>проблем | Контролирует работу,<br>проводит оценку,<br>совершенствует<br>действия работы                                                                     |  |
| Хорошо<br>(базовый<br>уровень)  | Знает факты,<br>принципы, процессы,<br>общие понятия в<br>пределах изучаемой<br>области                                         | Обладает диапазоном<br>практических<br>умений, требуемых<br>для решения<br>определенных<br>проблем в области<br>исследования  | Берет<br>ответственность за<br>завершение задач в<br>исследовании,<br>приспосабливает<br>свое поведение к<br>обстоятельствам в<br>решении проблем |  |
| уровень)                        | Удовлетворител Обладает базовыми<br>ьно (пороговый  общими знаниями                                                             | Обладает основными<br>умениями,<br>требуемыми для<br>выполнения простых<br>задач                                              | Работает при прямом<br>наблюдении                                                                                                    |  |

## 2 Реализация компетенций

## 2.1 Компетенция ПК-2

ПК-2: Способность разрабатывать компоненты аппаратно-программных комплексов и баз данных, используя современные инструментальные средства и технологии программирования..

Для формирования компетенции необходимо осуществить ряд этапов. Этапы формирования компетенции, применяемые для этого виды занятий и используемые средства оценивания представлены в таблице 3.

Таблица 3 - Этапы формирования компетенции и используемые средства опенивания

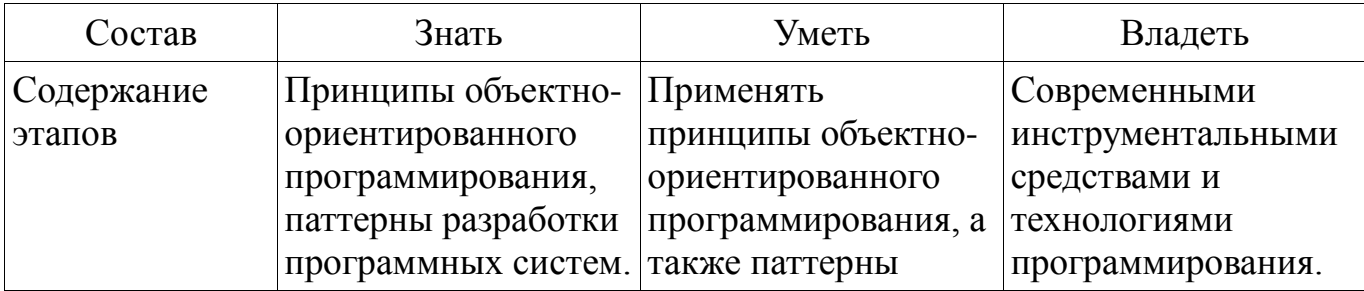

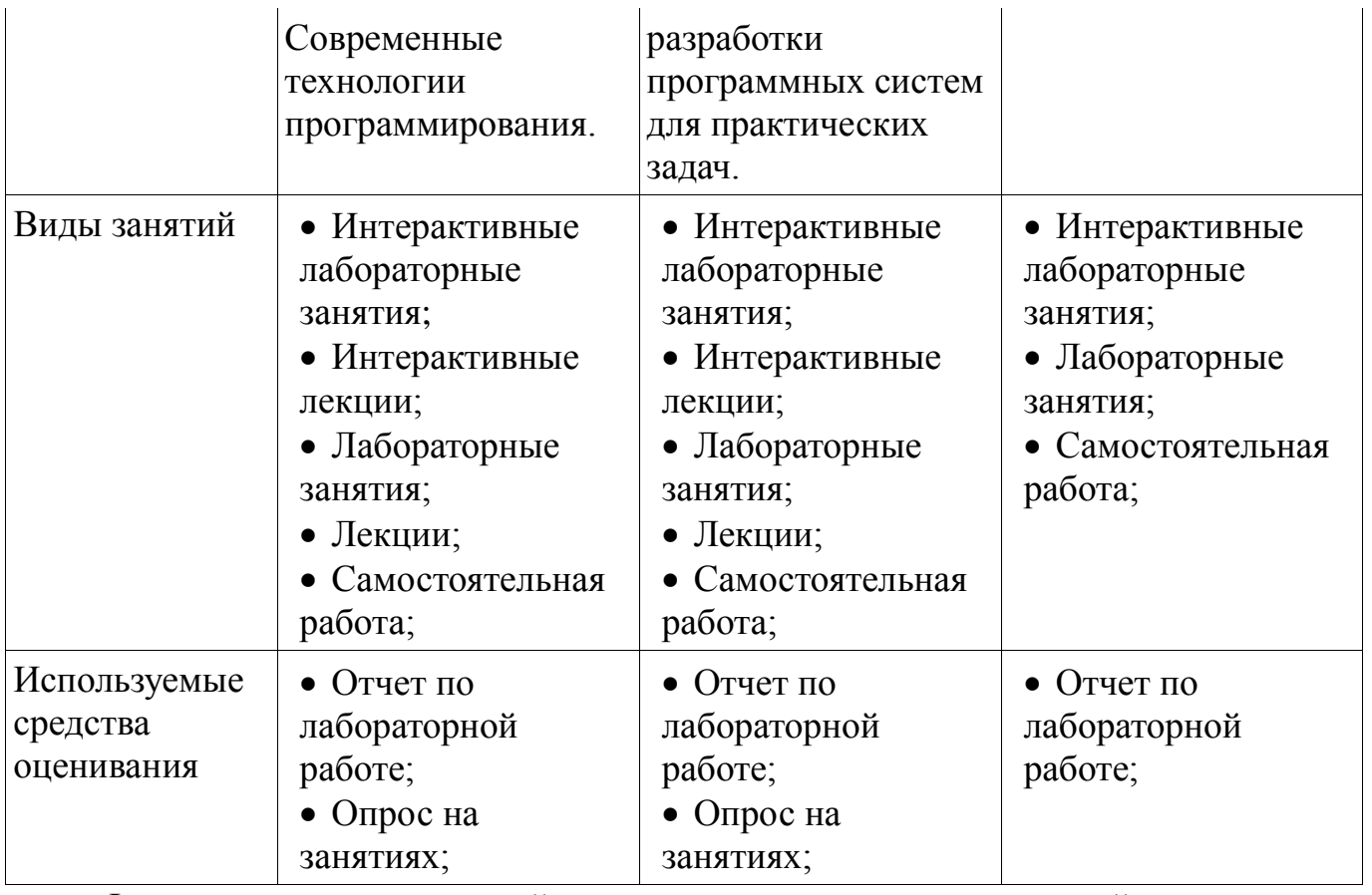

Формулировка показателей и критериев оценивания данной компетенции приведена в таблице 4.

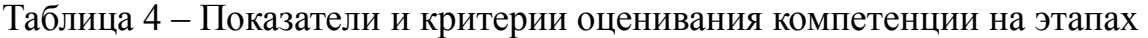

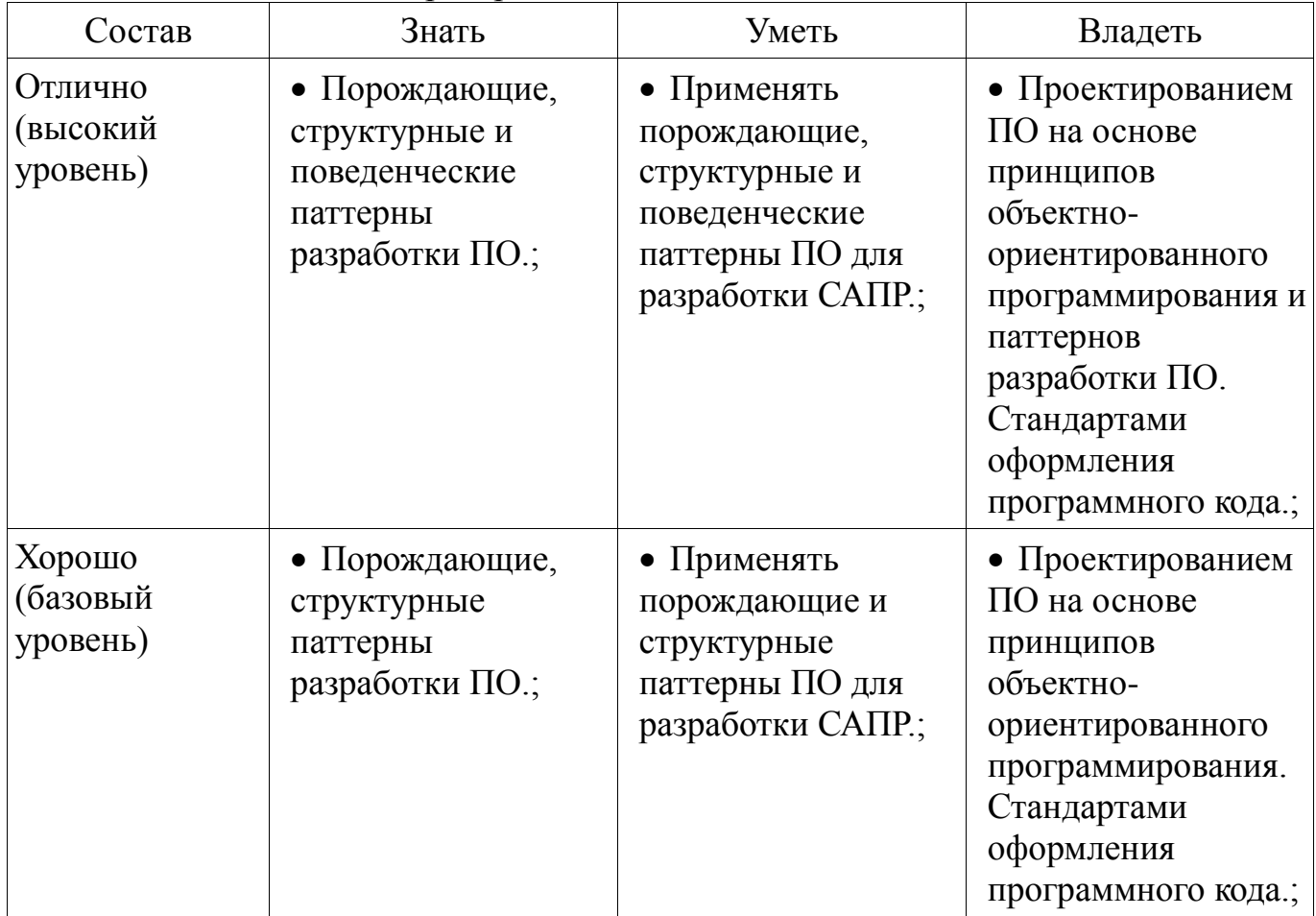

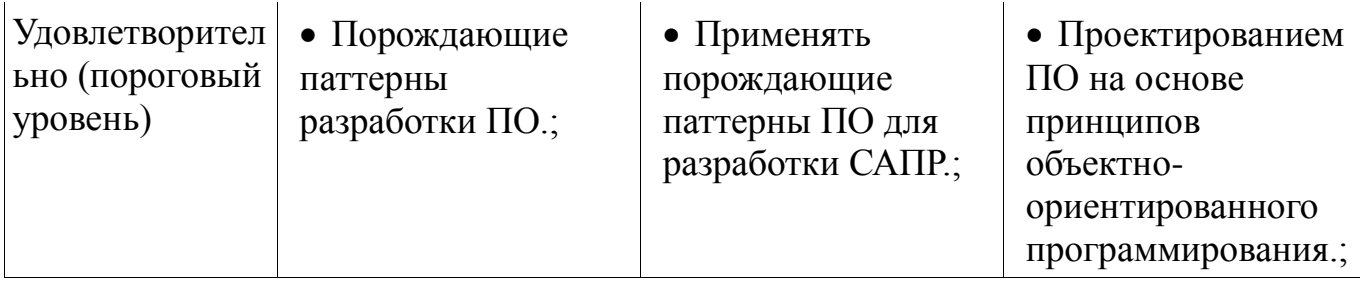

## 2.2 Компетенция ПК-3

ПК-3: Способность обосновывать принимаемые проектные решения, осуществлять постановку и выполнять эксперименты по проверке их корректности и эффективности..

Для формирования компетенции необходимо осуществить ряд этапов. Этапы формирования компетенции, применяемые для этого виды занятий и используемые средства оценивания представлены в таблице 5.

Таблица 5 - Этапы формирования компетенции и используемые средства **ОПРЕНИВАНИЯ** 

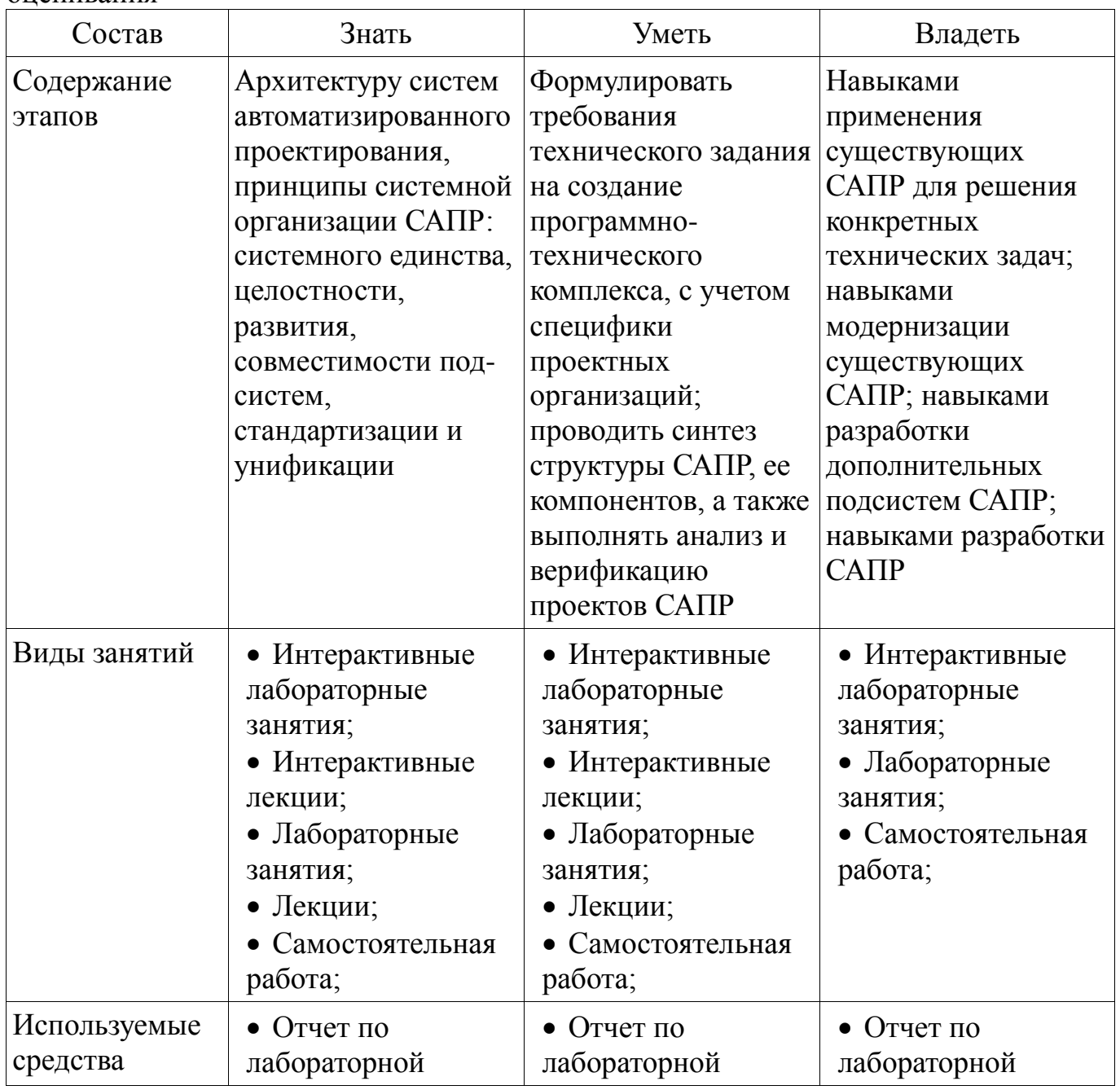

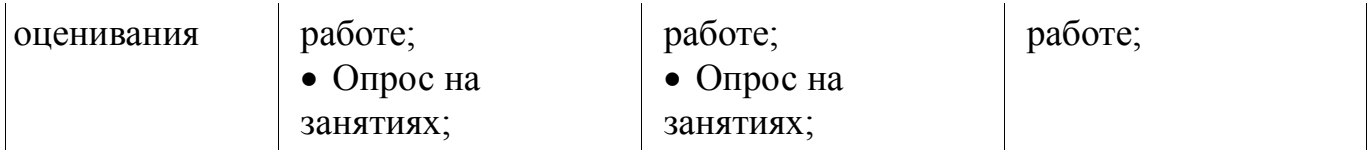

Формулировка показателей и критериев оценивания данной компетенции приведена в таблице 6.

Таблица 6 – Показатели и критерии оценивания компетенции на этапах

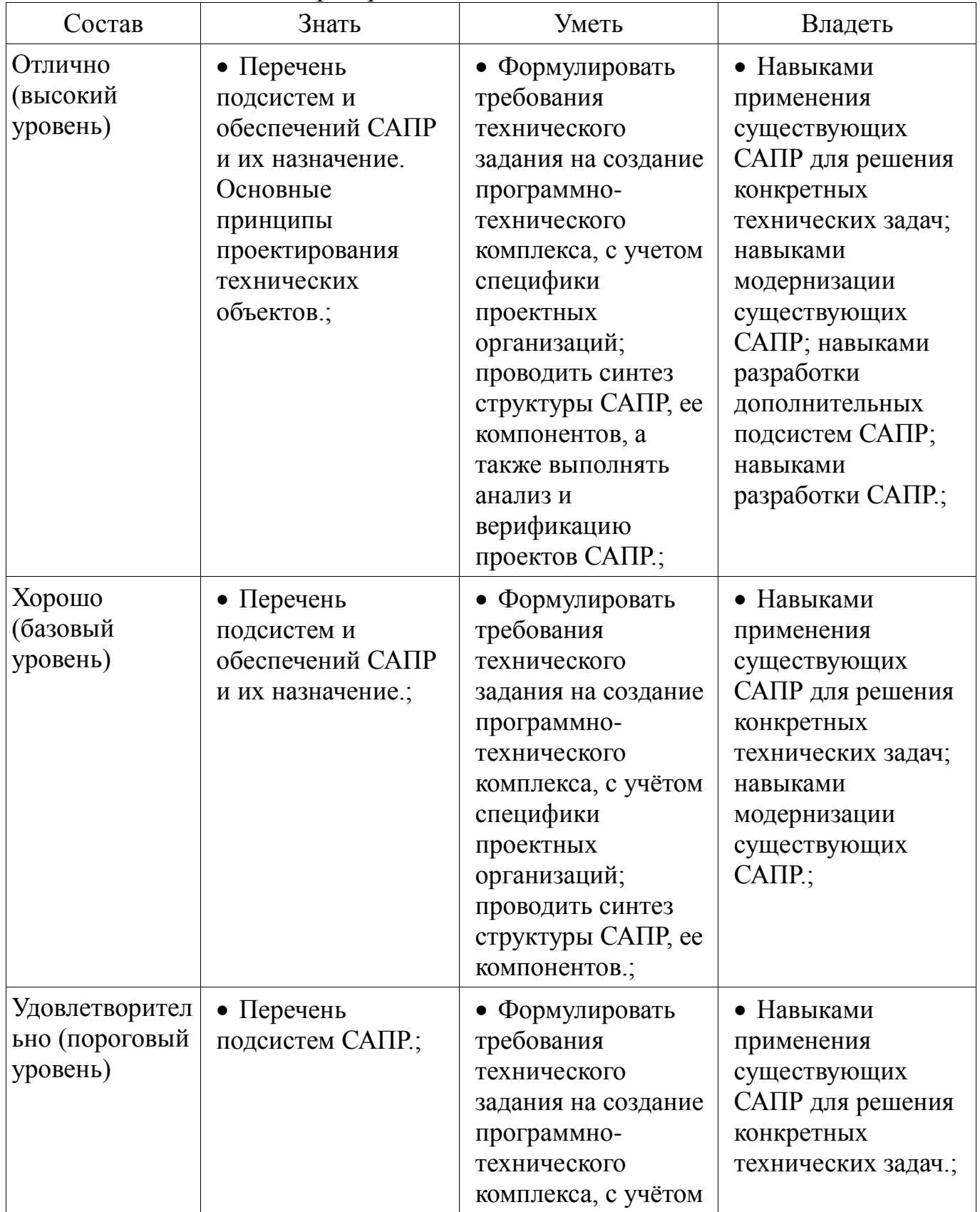

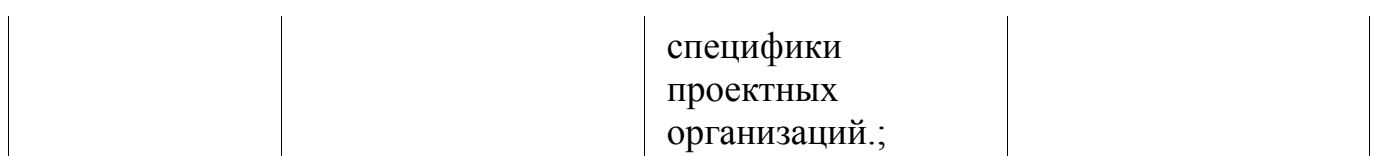

#### **2.3 Компетенция ПК-1**

ПК-1: Способность разрабатывать модели компонентов информационных систем, включая модели баз данных и модели интерфейсов «человек – электронновычислительная машина»..

Для формирования компетенции необходимо осуществить ряд этапов. Этапы формирования компетенции, применяемые для этого виды занятий и используемые средства оценивания представлены в таблице 7.

Таблица 7 – Этапы формирования компетенции и используемые средства оценивания

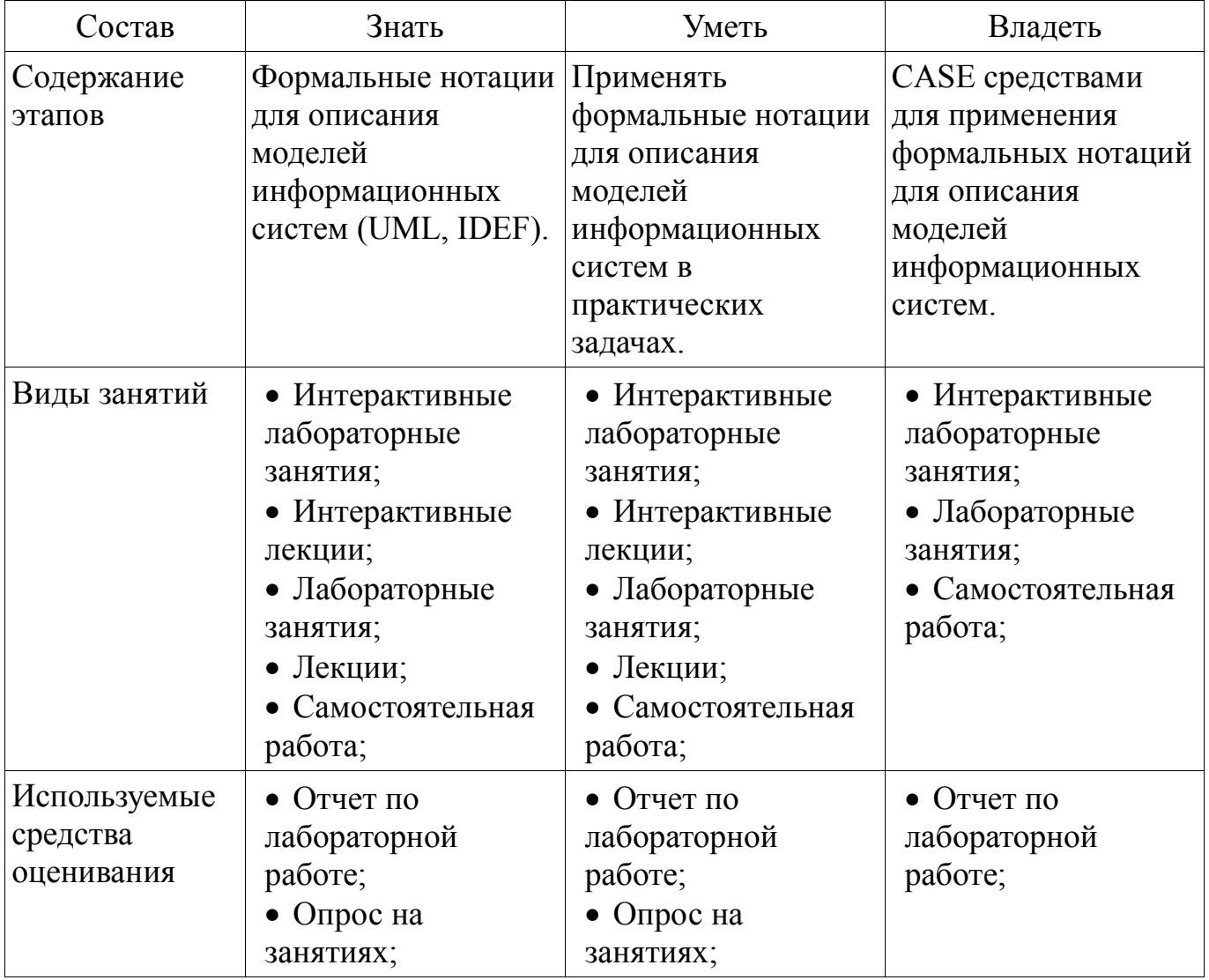

Формулировка показателей и критериев оценивания данной компетенции приведена в таблице 8.

Таблица 8 – Показатели и критерии оценивания компетенции на этапах

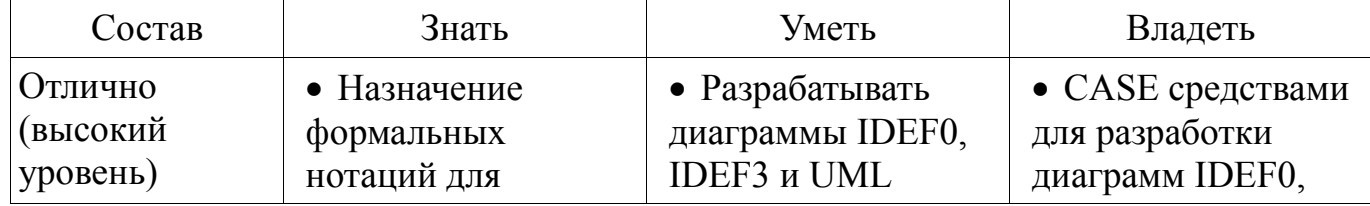

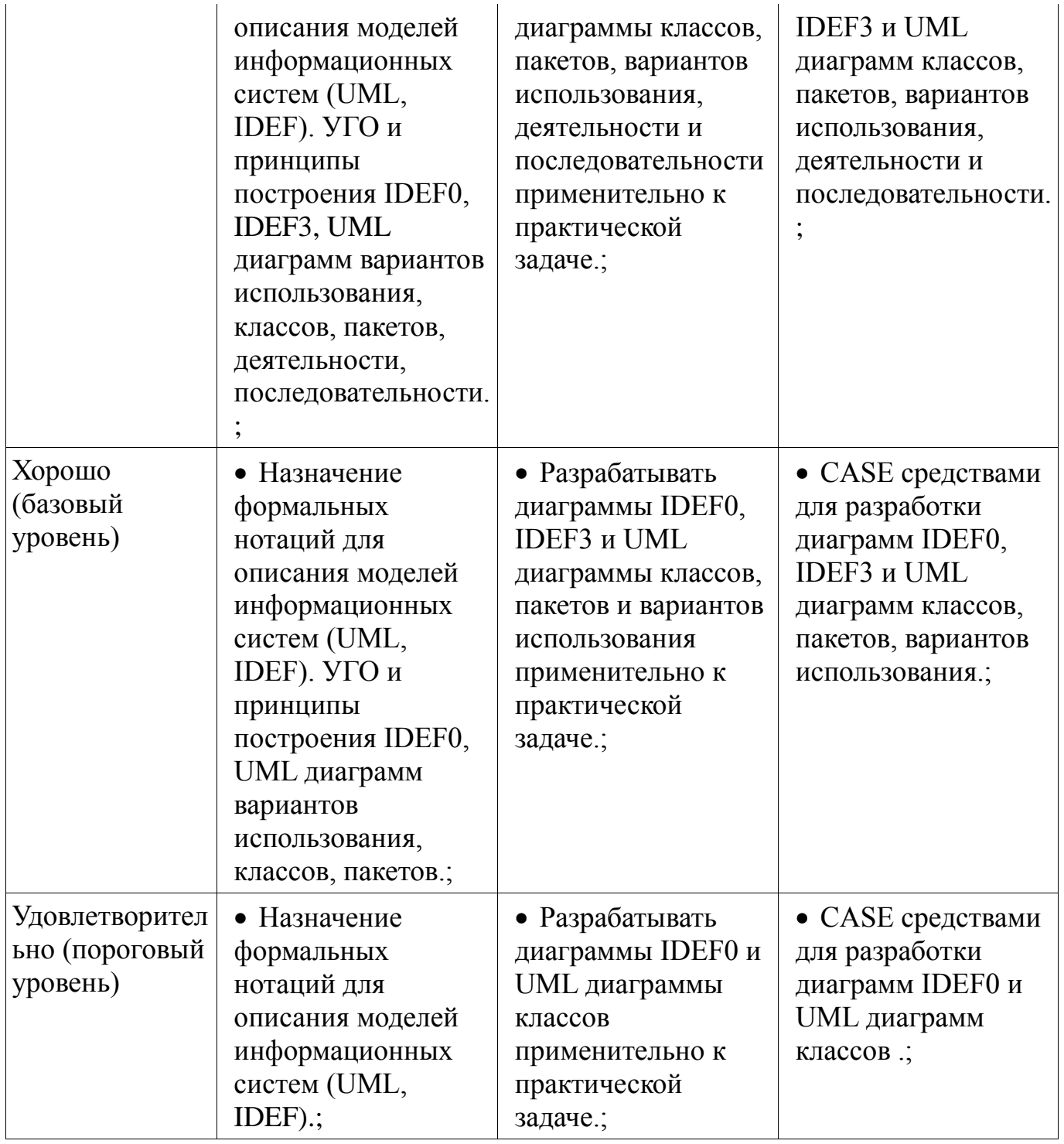

## **2.4 Компетенция ОПК-2**

ОПК-2: Способность осваивать методики использования программных средств для решения практических задач..

Для формирования компетенции необходимо осуществить ряд этапов. Этапы формирования компетенции, применяемые для этого виды занятий и используемые средства оценивания представлены в таблице 9.

Таблица 9 – Этапы формирования компетенции и используемые средства оценивания

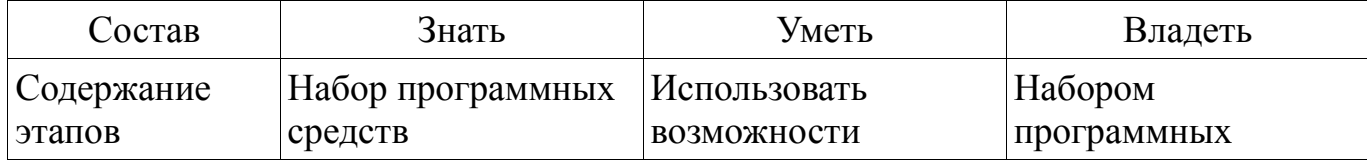

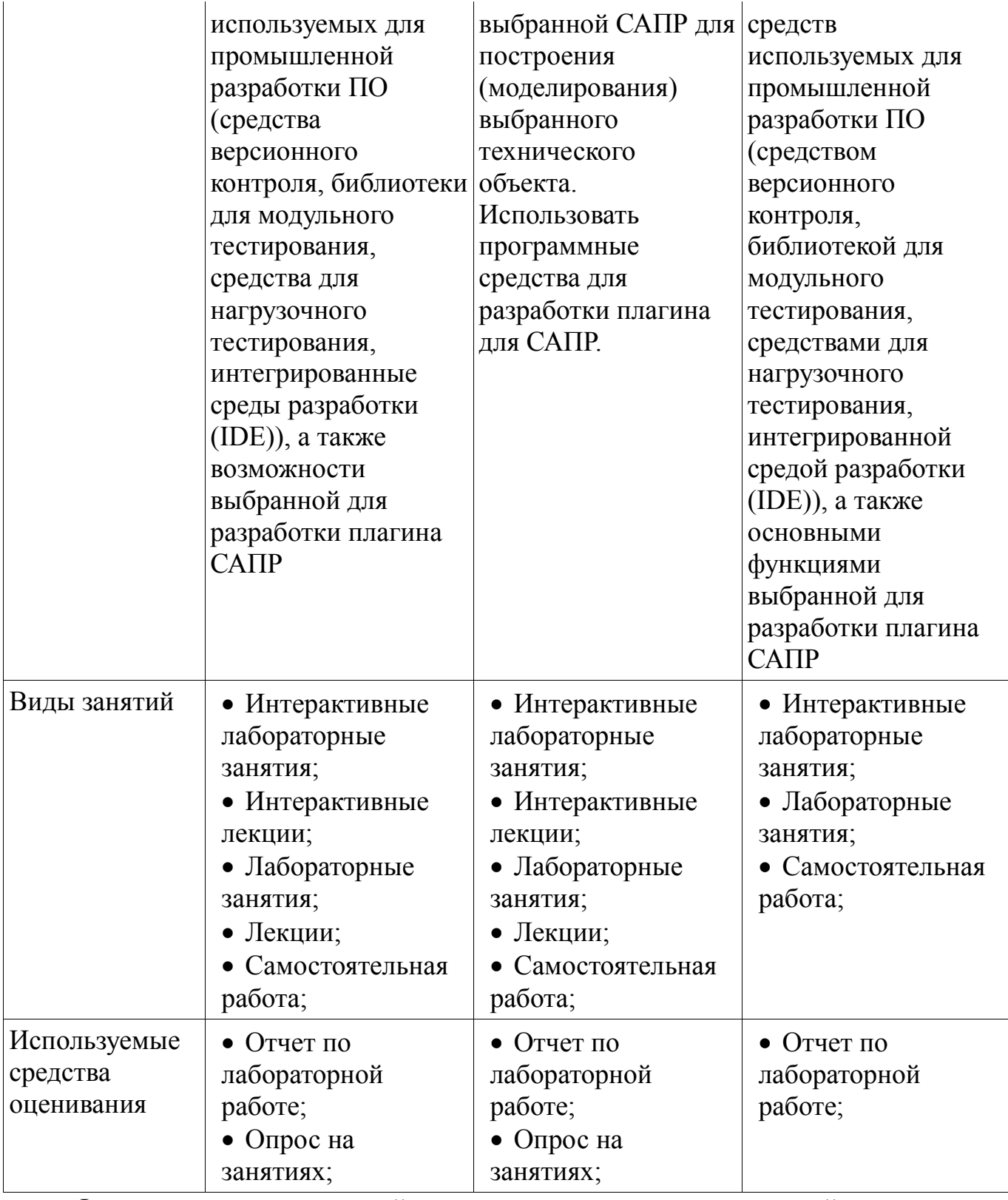

Формулировка показателей и критериев оценивания данной компетенции приведена в таблице 10.

Таблица 10 – Показатели и критерии оценивания компетенции на этапах

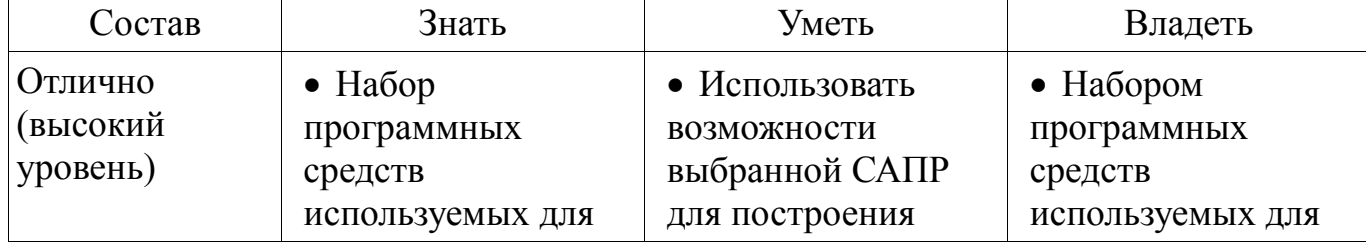

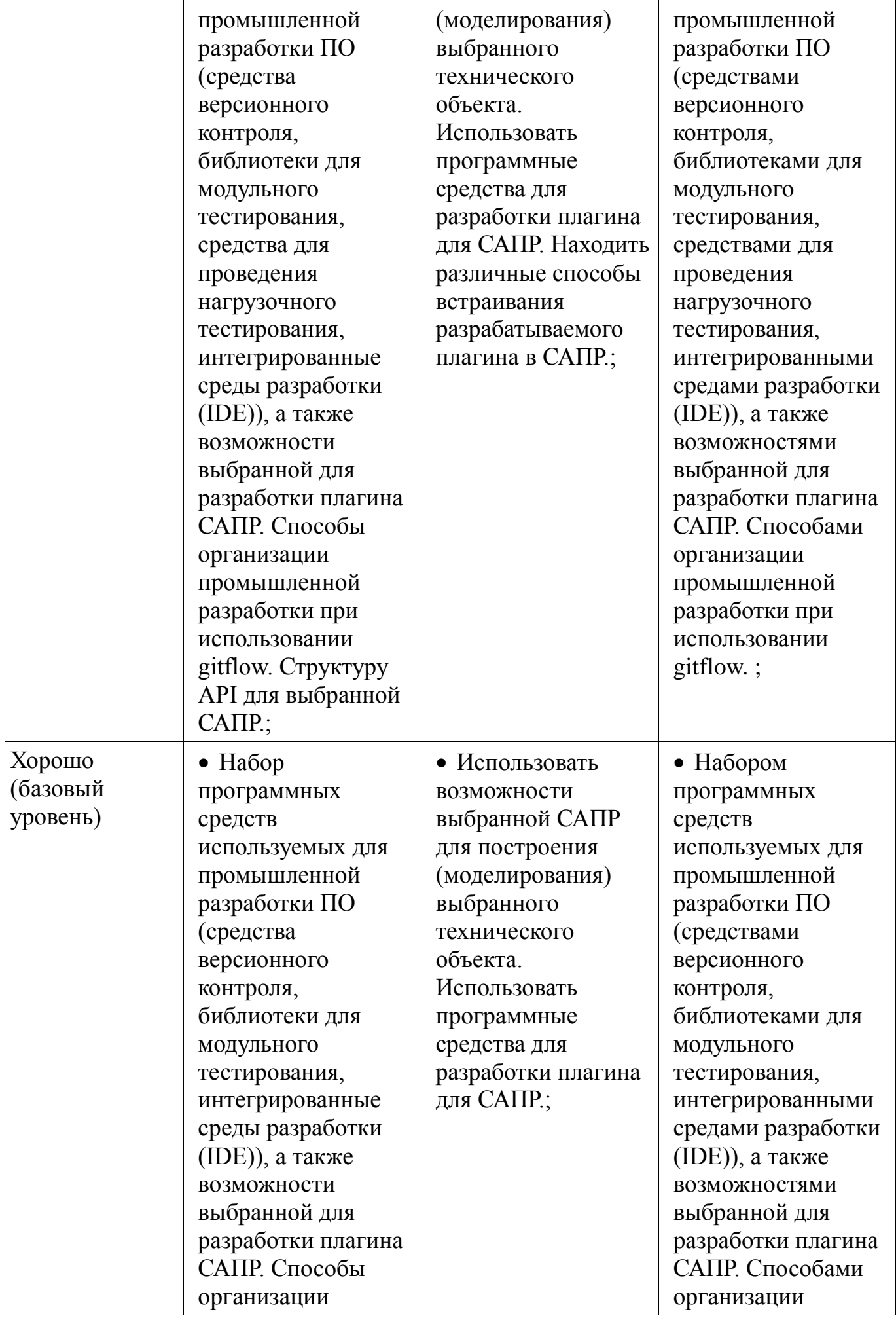

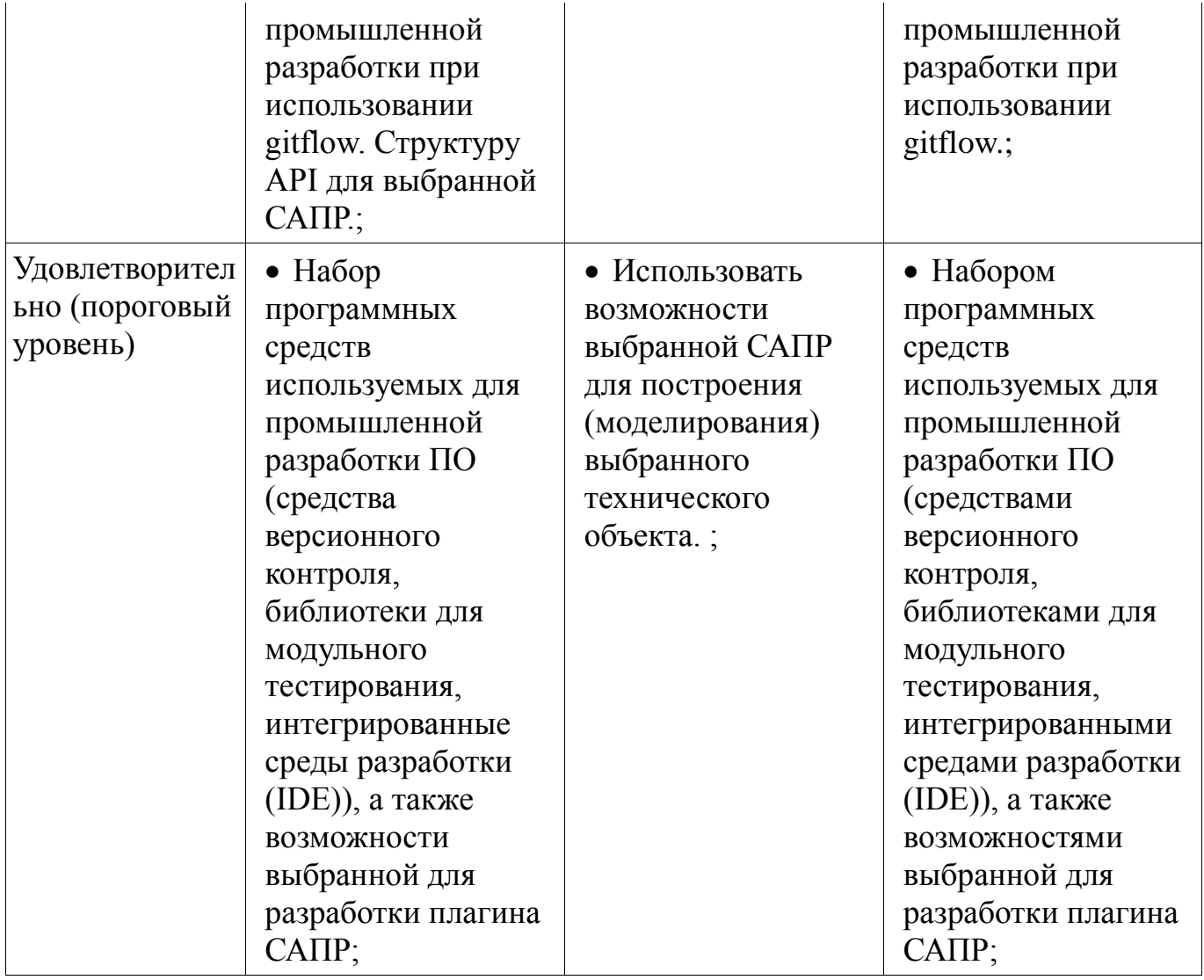

## **3 Типовые контрольные задания**

Для реализации вышеперечисленных задач обучения используются типовые контрольные задания или иные материалы, необходимые для оценки знаний, умений, навыков и (или) опыта деятельности, характеризующих этапы формирования компетенций в процессе освоения образовательной программы, в следующем составе.

## **3.1 Темы опросов на занятиях**

Техническое и математическое обеспечение САПР

 Проектирующие подсистемы, обслуживающие подсистемы, виды обеспечения САПР, лингвистическое и программное обеспечение САПР, информационное обеспечение САПР, методическое и организационное обеспечение САПР

 Подробное изучение диаграмм классов, диаграммы пакетов, диаграммы деятельности, диаграммы последовательности

 Описание документирования программных систем, обоснование необходимости, история возникновения UML, диаграммы вариантов использования, введение в диаграммы классов

Виды САПР и программные средства поддержки процесса проектирования

 Цели и задачи САПР, классификация САПР по ГОСТу, классификация САПР по целевому назначению

Описание статических и динамических моделей систем и их сравнение

 Параметры математических моделей, требования к математическим моделям, классификация математических моделей, методы получения математических моделей, свойства математических моделей

 Принципы проектирования технического объекта, типовые проектные процедуры, составные части процесса проектирования

 История развития средств автоматизации проектирования, описание жизненного цикла технического объекта, описание работы современного проектного предприятия

## **3.2 Темы лабораторных работ**

Выбор предметной области для решения технической задачи

Составление технического задания

Составление проекта разрабатываемой системы

 Сдача готовой библиотеки с пояснительной запиской к разработанному проекту

#### **4 Методические материалы**

Для обеспечения процесса обучения и решения задач обучения используются следующие материалы:

 методические материалы, определяющие процедуры оценивания знаний, умений, навыков и (или) опыта деятельности, характеризующих этапы формирования компетенций, согласно п. 12 рабочей программы.

#### **4.1. Основная литература**

1. Математические модели и САПР электронных приборов и устройств: Учебное пособие / Саликаев Ю. Р. – 2012. 131 с. [Электронный ресурс] - Режим доступа: https://edu.tusur.ru/training/publications/2593, свободный.

#### **4.2. Дополнительная литература**

1. Введение в UML от создателей языка [Текст] : руководство пользователя / Г. Буч, Д. Рамбо, И. Якобсон. - 2-е изд. - М. : ДМК Пресс, 2012. - 494 с. : ил. - (Классика программирования). - Предм. указ.: с. 483-493. - ISBN 978-5-94074-644-7 (наличие в библиотеке ТУСУР - 10 экз.)

2. И.Г. Губин. Разработка систем автоматизированного проектирования (САПР) : учебное пособие; МоРФ; ТУСУР. - Томск : ТМЦДО, 2001- Ч.1 : Организация системотехнической дея-тельности при создании САПР : учебное пособие. - Томск : ТМЦДО, 2001. - 127 с. : ил. - (в пер.) (наличие в библиотеке ТУСУР - 21 экз.)

3. И.Г. Губин. Разработка систем автоматизированного проектирования (САПР) : учебное пособие; МоРФ; ТУСУР. - Томск: ТМЦДО, 2001- Ч.2 : Организация системотехнической дея-тельности при создании САПР : учебное пособие. - Томск : ТМЦДО, 2001. - 107 с. : ил. - (в пер.) (наличие в библиотеке ТУСУР - 21 экз.)

4. И.П. Норенков. Основы автоматизированного проектирования : Учебник для вузов - М. : МГТУ им. Н. Э. Баумана, 2000. - 360 с. : ил. - (Информатика в техническом университете). - Предм. указ.: с. 353-359. -Библиогр.: с. 352. (наличие в библиотеке ТУСУР - 2 экз.)

5. И.П. Норенков. Разработка систем автоматизированного проектирова-ния : Учебник для вузов; рец. Н. М. Капустин, рец. Г. С. Чхартишвили. - М. : МГТУ им. Н. Э. Баумана, 1994. - 203[5] с. : ил. - Предм. указ.: с. 202-203. - Библиогр.: с. 204. (наличие в библиотеке ТУСУР - 2 экз.)

6. Ли. К. Основы САПР (CAD/CAM/CAE). – Спб.:«Питер», 2004. – 560с. (наличие в библиотеке ТУСУР - 22 экз.)

## **4.3. Учебно-методическое пособие и программное обеспечение**

1. М.А. Песков. Лингвистическое и программное обеспечение САПР [текст]: Учебное пособие - Томск: Факультет дистанционного обучения, ТУСУР 2010. - 108 с. Методические указания по лабораторным работам приведены в данном УМП на стр.3-55. (наличие в библиотеке ТУСУР - 10 экз.)

2. М.А. Песков. Лингвистическое и программное обеспечение САПР [текст]: Учебное пособие - Томск: Факультет дистанционного обучения, ТУ-СУР 2010. - 108 с. Методические указания по самостоятельной работе студента приведены в данном УМП на стр.56-72 (наличие в библиотеке ТУСУР - 10 экз.)

3. Программное обеспечение: возможно использование следующих интегрированных сред разработки: Microsoft Visual Studio 2010, Microsoft Visual Studio 2012, либо любая другая среда, поддерживающая язык C++ или C# [Электронный ресурс]. -

**4.4. Базы данных, информационно справочные и поисковые системы**  http://msdn.com, http://google.com, http://wikipedia.com

1. http://msdn.com, http://google.com, http://wikipedia.com